## GUIDE FOR CREATING STAND-ALONE URLS FOR THE DATA GRAPHER SYSTEM

Although the Data Grapher has a full HTML interactive interface embodied in the web pages found at <a href="https://or.water.usgs.gov/grapher/">https://or.water.usgs.gov/grapher/</a>, the system also allows for an automated creation of customized graphs and tables through the use of URLs that specify all of the details needed to create and retrieve those graphs and tables.

The Data Grapher consists of the following programs, each of which has slightly different inputs, and therefore slightly different parameters that may be used in a valid URL:

- Single-Site Data Grapher, time series or XY graphs
- Two-Site Data Grapher, time series or XY graphs
- Three-Site Data Grapher, time series
- Multiple-Site Data Grapher, time series
- Data Grapher by Year or Month
- Color Map Data Grapher
- Data Grapher with Percentiles
- XY Plot Data Grapher, with special features
- Wind Rose Data Grapher
- Multiple-Graph or Multiple-Parameter Data Grapher (HTML output only)
- Monthly and Daily Inventory (HTML output only)
- Data Tabler

For more information about the Data Grapher system of programs, you can view several how-to tutorials at <a href="https://or.water.usgs.gov/grapher/tutorial/how\_to.html">https://or.water.usgs.gov/grapher/tutorial/how\_to.html</a> and examine a set of example graphs and tables at <a href="https://or.water.usgs.gov/grapher/tutorial/examples.html">https://or.water.usgs.gov/grapher/tutorial/examples.html</a>.

Using this guide, you can create a URL that can be used independently of the Data Grapher's online interface. Once a URL is constructed, it may be pasted into a web browser manually or used in an automated program that connects to the internet to return a graphic image or a table file. The URL also can be used in an HTML <img> image tag of a web page to embed a Data Grapher graphic into any web page. The syntax to embed a Data Grapher graphic into a web page is as follows:

<img src="insert Data Grapher URL that produces an image output here" width=xxx height=yyy
alt="graph of something">

where xxx and yyy are the width and height of the resulting image in pixels.

The base URL for each program is given at the beginning of each section below. A question mark (?) follows the base URL before the first argument. An ampersand (&) is used to separate successive arguments, and each argument follows the form "parameter=value". Multiple methods are provided for the specification of start and end dates for the graphs or tables. Examples are provided for each program.

# SINGLE-SITE DATA GRAPHER

Base URL: https://or.water.usgs.gov/cgi-bin/grapher/grapher.pl

| Parameter<br>Name        | Required/<br>Optional | Default, if any | Description                                                                          |  |
|--------------------------|-----------------------|-----------------|--------------------------------------------------------------------------------------|--|
| basin_id                 | optional              | all             | USGS basin or site grouping, specific to Data Grapher                                |  |
| site_id                  | required              | _               | USGS site identification number, usually 7 or 15 digits                              |  |
| graph_type               | optional              | time_series     | Graph type (time_series, xy_plot)                                                    |  |
| parm1                    | required              | _               | First parameter to plot, see list for codes                                          |  |
| parm2                    | optional              | none            | Second parameter to plot, see list for codes                                         |  |
| ˈstat1                   | optional              | unit            | Statistic for first parameter; see list                                              |  |
| stat2                    | optional              | unit            | Statistic for second parameter; see list                                             |  |
| run_mean1                | optional              | off             | Code controlling computation of a running mean, first parameter (on, off)            |  |
| run_mean2                | optional              | off             | Code controlling computation of a running mean, second parameter (on, off)           |  |
| run_days1                | optional              | 7               | Number of days for running mean, first parameter (2-30 days)                         |  |
| run_days2                | optional              | 7               | Number of days for running mean, second parameter (2-30 days)                        |  |
| nosupersat1              | optional              | off             | Code controlling whether dissolved-oxygen concentrations should be restricted to     |  |
|                          |                       |                 | those less than its solubility (no supersaturation), first parameter (on, off)       |  |
| nosupersat2              | optional              | off             | Code controlling whether dissolved-oxygen concentrations should be restricted to     |  |
|                          | 0,000.00              | •               | those less than its solubility (no supersaturation), second parameter (on, off)      |  |
| all dates                | optional*             | off             | Code controlling whether all available data should be used (on, off)                 |  |
| begin_date               | optional*             | <del>-</del>    | Begin date in YYYYMMDD format where YYYY is a 4-digit year, MM is a 2-digit          |  |
| bog.ii_dato              | optional              |                 | month, and DD is a 2-digit day                                                       |  |
| end_date                 | optional*             | _               | End date in YYYYMMDD format where YYYY is a 4-digit year, MM is a 2-digit            |  |
| ona_aato                 | optional              |                 | month, and DD is a 2-digit day. Also valid are keywords "today" and "yesterday"      |  |
| begin_month              | optional*             | _               | Month number (1 to 12) for the first date of interest                                |  |
| begin_day                | optional*             | _               | Day of month (1 to 31) for the first date of interest                                |  |
| begin_year               | optional*             | _               | Year (4 digits) for the first date of interest                                       |  |
| end_month                | optional*             | _               | Month number (1 to 12) for the last date of interest                                 |  |
| end_day                  | optional*             | _               | Day of month (1 to 31) for the last date of interest                                 |  |
| end_year                 | optional*             | _               | Year (4 digits) for the last date of interest                                        |  |
| plot_latest              | optional*             | off             | Plot some number of days of data, with end date being the end of record (on, off)    |  |
| plot_recent              | optional*             | off             | Plot some number of days of data, with an end date of today (on, off)                |  |
| latest_days              | optional*             | 30              | Number of days to plot (> 0); used with plot_latest or plot_recent                   |  |
| min1                     | optional              | auto            | Y axis minimum for first parameter (number or "auto"); > 0 for log scale             |  |
| max1                     | optional              | auto            | Y axis maximum for first parameter (number or "auto"); > 0 for log scale             |  |
| min2                     | optional              | auto            | Y axis minimum for second parameter (number or "auto"); > 0 for log scale            |  |
| max2                     | optional              | auto            | Y axis maximum for second parameter (number or "auto"); > 0 for log scale            |  |
| xpix                     | optional              | 600             | Width of final image, in pixels (500-2500, or "auto")                                |  |
| ypix                     | optional              | 615             | Height of final image, in pixels (500-2500, or "auto")                               |  |
| xgrid                    | optional              | all             | Keyword controlling whether X axis grid lines are shown (all, major, off)            |  |
| ygrid                    | optional              | all             | Keyword controlling whether Y axis grid lines are shown (all, major, orf)            |  |
| color1                   | optional              | 0000FF          | Hex color code for first parameter (RGB, 0000FF is blue)                             |  |
| color2                   | optional              | FF0000          | Hex color code for second parameter (RGB, FF0000 is red)                             |  |
| linew1                   | optional              | 1               | Code for line width, first parameter (0, 1, 2, 3; for thin, normal, thick, thickest) |  |
| linew2                   | optional              | 1               | Code for line width, first parameter (0, 1, 2, 3; for thin, normal, thick, thickest) |  |
| axis1_type               | optional              | linear          | Y axis type for first parameter (linear, log); all data must be > 0 for log scale    |  |
| axis1_type<br>axis2_type | optional              | linear          | Y axis type for second parameter (linear, log); all data must be > 0 for log scale,  |  |
| anisz_type               | οριιστιαι             | iiiicai         | and axis2_type cannot be different from axis1_type for a time series graph type      |  |
| download                 | optional              | off             | Code controlling download of output file (on, off); on when using independent URL    |  |
| filefmt                  | optional              |                 | Code denoting the output file format; see list                                       |  |
| IIICIIII                 | υμιστίαι              | png             | Code denoting the output life format, see list                                       |  |

<sup>\*</sup> Some combination of date inputs is required; see Date Inputs section below

## DATE INPUTS

If the all dates input is set to on, then the entire dataset will be included, and this input takes precedence over any other combination of date inputs. The plot recent input takes precedence over the plot latest input if both are on. It is acceptable to create a plot with no data if the plot recent input is on and no data are available in the last number of days specified by the latest days input.

If the *all\_dates* input is *off*, then one of four types of date inputs is required:

 Perhaps the most commonly used set of date parameters that someone might use is one that specifies recent data, where the end date is today. This is accomplished with the following two arguments:

```
plot_recent=on
latest days=xx
                  where xx is a number greater than zero (default=30)
One advantage to this combination of parameters is that the user need not specify any particular
dates, so the same URL can be used in the future to produce a similar graph with recent data. If no
recent data are available within the latest_days period, a graph will be produced without data.
```

 Another URL construction that does not need to specify any dates is one that requests a certain number of days of data with an end date at the end of the available data, which might not be today. This is accomplished with the following two arguments:

```
plot latest=on
latest days=xx where xx is a number greater than zero (default=30)
```

 The next easiest option is to specify the full start and end dates in YYYYMMDD format: begin date=YYYYMMDD where YYYY= 4-digit year, MM= 2-digit month, and DD= 2-digit day end\_date=YYYYMMDD where YYYY= 4-digit year, MM= 2-digit month, and DD= 2-digit day The end date also can be specified with a keyword ("today" or "yesterday"), such as: end\_date=today

```
or
end date=yesterday
```

begin day=xx

• Finally, the last option is to specify the full starting and ending dates with six inputs: where xx is a number between 1 and 31

```
begin_month=xx where xx is a number between 1 and 12
begin year=xxxx where xxxx is the four-digit year of the start date
end day=xx
                where xx is a number between 1 and 31
end month=xx where xx is a number between 1 and 12
end year=xxxx where xxxx is the four-digit year of the end date
```

## **EXAMPLES: SINGLE-SITE DATA GRAPHER**

A graphic image (png format) of the last 7 days (*plot\_recent=on&latest\_days=7*) of dissolved oxygen (*parm1=do*) from site 14207200 (*site\_id=14207200*):

https://or.water.usgs.gov/cgi-bin/grapher/grapher.pl?site\_id=14207200&parm1=do&plot\_recent=on&latest\_days=7&download=on

# Tualatin River at Oswego Diversion Dam (14207200)

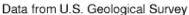

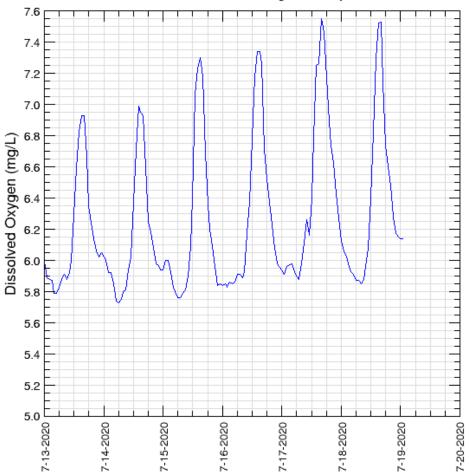

Sun Jul 19 14:15:06 2020

The same graphic (PDF format this time; *filefmt=pdf*), adding oxygen percent saturation as a second parameter (*parm2=psat*):

https://or.water.usgs.gov/cgi-

bin/grapher/grapher.pl?site id=14207200&parm1=do&parm2=psat&plot\_recent=on&latest\_days=7&download=on&filefmt=pdf

# Tualatin River at Oswego Diversion Dam (14207200)

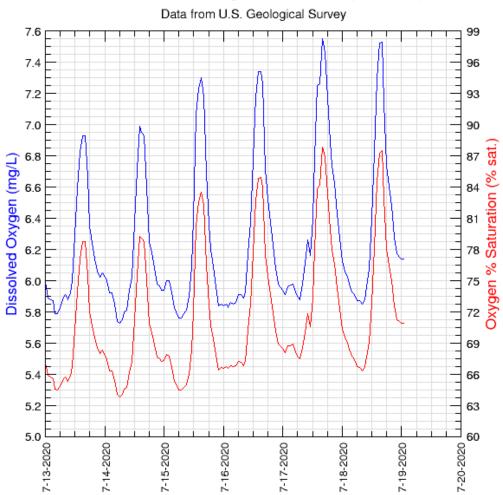

Sun Jul 19 14:17:07 2020

And the same graph, but removing some of the grid lines (xgrid=major&ygrid=major):

 $\frac{\text{https://or.water.usgs.gov/cgi-bin/grapher.pl?site}}{\text{bin/grapher.pl?site}} id=14207200\&parm1=do\&parm2=psat\&plot|recent=on\&latest|days=7\&xgrid=major\&ygrid=major\&download=on&fi|}$ lefmt=pdf

## Tualatin River at Oswego Diversion Dam (14207200)

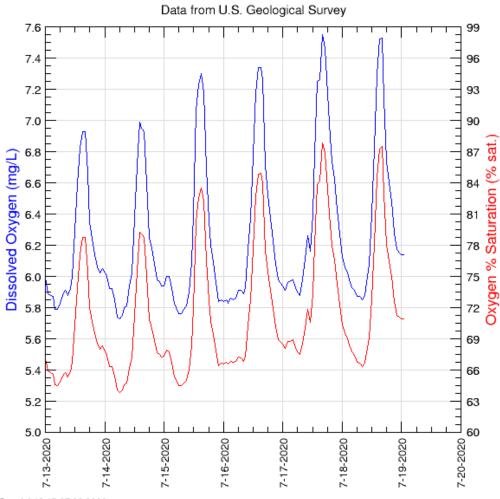

Finally, to make a graph of the 30-day mean of dissolved oxygen concentration (parm1=do&stat1=mean&run\_mean1=on&run\_days1=30), with no credit for supersaturation (nosupersat1=on), in PDF format from the same site as above and for the last 180 days (plot\_recent=on&latest\_days=180), use the following URL:

https://or.water.usgs.gov/cgi-

bin/grapher/grapher.pl?site\_id=14207200&parm1=do&nosupersat1=on&stat1=mean&run\_mean1=on&run\_days1=30&plot\_recent=on&latest\_d ays=180&download=on&filefmt=pdf

## Tualatin River at Oswego Diversion Dam (14207200)

Data from U.S. Geological Survey

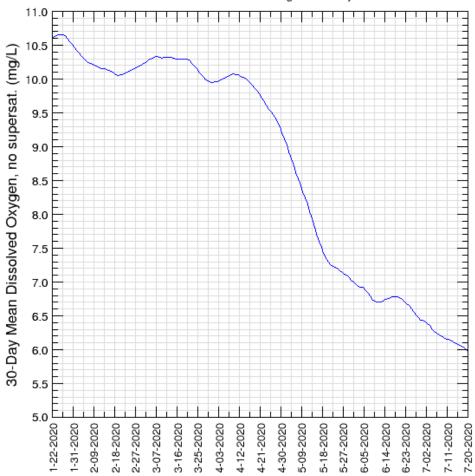

# TWO-SITE DATA GRAPHER

Base URL: https://or.water.usgs.gov/cgi-bin/grapher/grapher\_2site.pl

| Parameter               | Required/              | Default,    |                                                                                                    |
|-------------------------|------------------------|-------------|----------------------------------------------------------------------------------------------------|
| Name                    | Optional               | if any      | Description                                                                                                    |
| basin_id                | optional               | all         | USGS basin or site grouping, first group, specific to Data Grapher                                                              |
| basin2_id               | optional               | all         | USGS basin or site grouping, second group, .specific to Data Grapher                                                            |
| site_id                 | required               | _           | USGS site identification number, first site, usually 7 or 15 digits                                                             |
| site2_id                | required               | _           | USGS site identification number, second site, usually 7 or 15 digits                                                            |
| graph_type              | optional               | time_series | Graph type (time_series, xy_plot)                                                                                               |
| parm1                   | required               | _           | First parameter to plot, see list for codes                                                                                     |
| parm2                   | optional               | _           | Second parameter to plot, see list for codes                                                                                    |
| stat1                   | optional               | unit        | Statistic for first parameter; see list                                                                                         |
| stat2                   | optional               | unit        | Statistic for second parameter; see list                                                                                        |
| run_mean1               | optional               | off         | Code controlling computation of a running mean, first parameter (on, off)                                                       |
| run_mean2               | optional               | off         | Code controlling computation of a running mean, second parameter (on, off)                                                      |
| run_days1               | optional               | 7           | Number of days for running mean, first parameter (2-30 days)                                                                    |
| run_days2               | optional               | 7           | Number of days for running mean, second parameter (2-30 days)                                                                   |
| nosupersat1             | optional               | off         | Code controlling whether dissolved-oxygen concentrations should be restricted to                                                |
| 10                      | e i                    | "           | those less than its solubility (no supersaturation), first parameter (on, off)                                                  |
| nosupersat2             | optional               | off         | Code controlling whether dissolved-oxygen concentrations should be restricted to                                                |
| -H -1-1-                | (* 19                  | . "         | those less than its solubility (no supersaturation), second parameter (on, off)                                                 |
| all_dates               | optional*              | off         | Code controlling whether all available data should be used (on, off)                                                            |
| begin_date              | optional*              | _           | Begin date in YYYYMMDD format where YYYY is a 4-digit year, MM is a 2-digit                                                     |
|                         | (* 19                  |             | month, and DD is a 2-digit day                                                                                                  |
| end_date                | optional*              | _           | End date in YYYYMMDD format where YYYY is a 4-digit year, MM is a 2-digit                                                       |
| harde market            |                        |             | month, and DD is a 2-digit day. Also valid are keywords "today" and "yesterday"                                                 |
| begin_month             | optional*              | _           | Month number (1 to 12) for the first date of interest                                                                           |
| begin_day               | optional*              | _           | Day of month (1 to 31) for the first date of interest                                                                           |
| begin_year              | optional*              | _           | Year (4 digits) for the first date of interest                                                                                  |
| end_month               | optional*              | _           | Month number (1 to 12) for the last date of interest                                                                            |
| end_day                 | optional*              | _           | Day of month (1 to 31) for the last date of interest                                                                            |
| end_year<br>plot_latest | optional*<br>optional* | —<br>off    | Year (4 digits) for the last date of interest Plot some number of days of data, with end date being the end of record (on, off) |
| plot_recent             | optional*              | off         | Plot some number of days of data, with an end date of today (on, off)                                                           |
| latest_days             | optional*              | 30          | Number of days to plot (> 0); used with plot_latest or plot_recent                                                              |
| min1                    | optional               | auto        | Y axis minimum for first parameter (number or "auto")                                                                           |
| max1                    | optional               | auto        | Y axis maximum for first parameter (number or "auto")                                                                           |
| min2                    | optional               | auto        | Y axis minimum for second parameter (number or "auto")                                                                          |
| max2                    | optional               | auto        | Y axis maximum for second parameter (number or "auto")                                                                          |
| xpix                    | optional               | 600         | Width of final image, in pixels (500-2500, or "auto")                                                                           |
| ypix                    | optional               | 640         | Height of final image, in pixels (500-2500, or "auto")                                                                          |
| xgrid                   | optional               | all         | Keyword controlling whether X axis grid lines are shown (all, major, off)                                                       |
| ygrid                   | optional               | all         | Keyword controlling whether Y axis grid lines are shown (all, major, off)                                                       |
| color1                  | optional               | 0000FF      | Hex color code for first parameter (RGB, 0000FF is blue)                                                                        |
| color2                  | optional               | FF0000      | Hex color code for second parameter (RGB, FF0000 is red)                                                                        |
| linew1                  | optional               | 1           | Code for line width, first parameter (0, 1, 2, 3; for thin, normal, thick, thickest)                                            |
| linew2                  | optional               | 1           | Code for line width, second parameter (0, 1, 2, 3; for thin, normal, thick, thickest)                                           |
| download                | optional               | off         | Code controlling download of output file (on, off); on when using independent URL                                               |
| filefmt                 | optional               | png         | Code denoting the output file format; see list                                                                                  |
|                         | - optional             | פייק        | Total terraing the edipar me format, ede not                                                                                    |

<sup>\*</sup> Some combination of date inputs is required; see Date Inputs section for Single-Site Data Grapher program

## **EXAMPLES: TWO-SITE DATA GRAPHER**

A graphic image (png format) of the last 7 days of water temperature from sites 14207200 and 14206694:

https://or.water.usgs.gov/cgi-

bin/grapher/grapher 2site.pl?site id=14207200&site2 id=14206694&parm1=t&parm2=t&plot recent=on&latest days=7&download=on

# Tualatin River at Oswego Diversion Dam (14207200) Tualatin River at River Mile 24.5 (14206694)

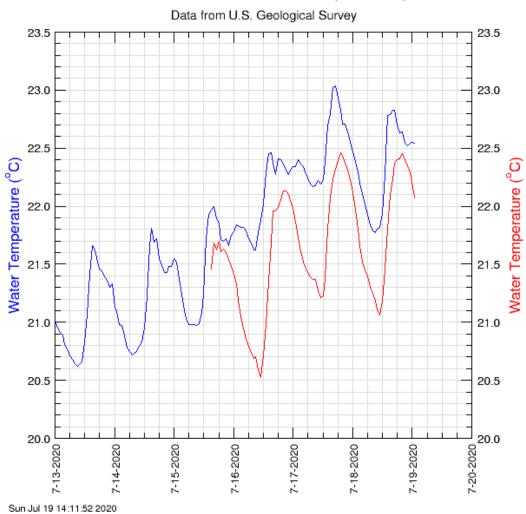

Now, a 60-day comparison of oxygen percent saturation at the same sites, in PDF format:

https://or.water.usgs.gov/cgi-bin/grapher/grapher 2site.pl?site id=14207200&site2 id=14206694&parm1=psat&parm2=psat&plot recent=on&latest days=60&download=o n&filefmt=pdf

# Tualatin River at Oswego Diversion Dam (14207200) Tualatin River at River Mile 24.5 (14206694)

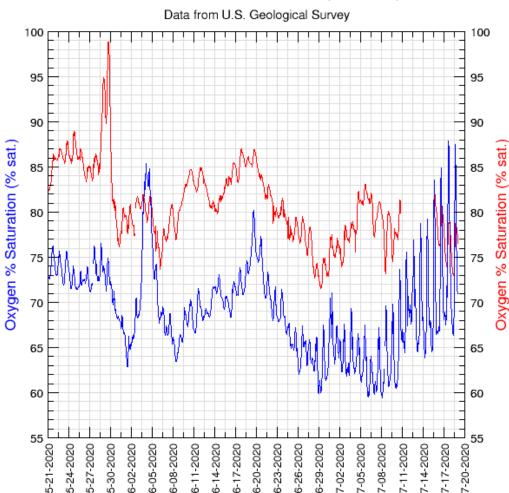

Sun Jul 19 14:10:17 2020

And the same graph with no grid lines (xgrid=off&ygrid=off) and different line colors (color1=FF00FF&color2=6633FF) is produced with this URL:

https://or.water.usgs.gov/cgi-

bin/grapher/grapher 2site.pl?site id=14207200&site2 id=14206694&parm1=psat&parm2=psat&plot recent=on&latest days=60&xgrid=off&ygrid=off&color1=FF00FF&color2=6633FF&download=on&filefmt=pdf

# Tualatin River at Oswego Diversion Dam (14207200)

Tualatin River at River Mile 24.5 (14206694)

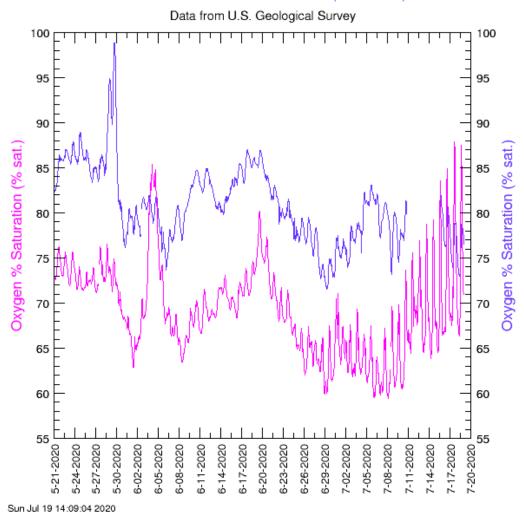

# THREE-SITE DATA GRAPHER

Base URL: https://or.water.usgs.gov/cgi-bin/grapher/grapher\_3site.pl

|             | - · · · · · · · · · · · · · · · · · · · | D ( 1        |                                                                                   |  |
|-------------|-----------------------------------------|--------------|-----------------------------------------------------------------------------------|--|
| Parameter   | Required/                               | Default,     | Book to Co.                                                                       |  |
| <u>Name</u> | Optional                                | if any       | Description Description                                                           |  |
| basin_id    | optional                                | all          | USGS basin or site grouping, first group, specific to Data Grapher                |  |
| basin2_id   | optional                                | all          | USGS basin or site grouping, second group, specific to Data Grapher               |  |
| basin3_id   | optional                                | all          | USGS basin or site grouping, third group, .specific to Data Grapher               |  |
| site_id     | required                                | _            | USGS site identification number, first site, usually 7 or 15 digits               |  |
| site2_id    | required                                | _            | USGS site identification number, second site, usually 7 or 15 digits              |  |
| site3_id    | required                                | _            | USGS site identification number, third site, usually 7 or 15 digits               |  |
| parm1       | required                                | _            | First parameter to plot, see list for codes                                       |  |
| parm2       | optional                                | _            | Second parameter to plot, see list for codes                                      |  |
| parm3       | optional                                | <del>-</del> | Third parameter to plot, see list for codes                                       |  |
| stat1       | optional                                | unit         | Statistic for first parameter; see list                                           |  |
| stat2       | optional                                | unit         | Statistic for second parameter; see list                                          |  |
| stat3       | optional                                | unit         | Statistic for third parameter; see list                                           |  |
| run_mean1   | optional                                | off          | Code controlling computation of a running mean, first parameter (on, off)         |  |
| run_mean2   | optional                                | off          | Code controlling computation of a running mean, second parameter (on, off)        |  |
| run_mean3   | optional                                | off          | Code controlling computation of a running mean, third parameter (on, off)         |  |
| run_days1   | optional                                | 7            | Number of days for running mean, first parameter (2-30 days)                      |  |
| run_days2   | optional                                | 7            | Number of days for running mean, second parameter (2-30 days)                     |  |
| run_days3   | optional                                | 7            | Number of days for running mean, third parameter (2-30 days)                      |  |
| nosupersat1 | optional                                | off          | Code controlling whether dissolved-oxygen concentrations should be restricted to  |  |
|             |                                         |              | those less than its solubility (no supersaturation), first parameter (on, off)    |  |
| nosupersat2 | optional                                | off          | Code controlling whether dissolved-oxygen concentrations should be restricted to  |  |
|             |                                         |              | those less than its solubility (no supersaturation), second parameter (on, off)   |  |
| nosupersat3 | optional                                | off          | Code controlling whether dissolved-oxygen concentrations should be restricted to  |  |
|             |                                         |              | those less than its solubility (no supersaturation), third parameter (on, off)    |  |
| all_dates   | optional*                               | off          | Code controlling whether all available data should be used (on, off)              |  |
| begin_date  | optional*                               | _            | Begin date in YYYYMMDD format where YYYY is a 4-digit year, MM is a 2-digit       |  |
|             | 14                                      |              | month, and DD is a 2-digit day                                                    |  |
| end_date    | optional*                               | _            | End date in YYYYMMDD format where YYYY is a 4-digit year, MM is a 2-digit         |  |
|             | 14                                      |              | month, and DD is a 2-digit day. Also valid are keywords "today" and "yesterday"   |  |
| begin_month | optional*                               | _            | Month number (1 to 12) for the first date of interest                             |  |
| begin_day   | optional*                               | _            | Day of month (1 to 31) for the first date of interest                             |  |
| begin_year  | optional*                               | _            | Year (4 digits) for the first date of interest                                    |  |
| end_month   | optional*                               | _            | Month number (1 to 12) for the last date of interest                              |  |
| end_day     | optional*                               | _            | Day of month (1 to 31) for the last date of interest                              |  |
| end_year    | optional*                               |              | Year (4 digits) for the last date of interest                                     |  |
| plot_latest | optional*                               | off          | Plot some number of days of data, with end date being the end of record (on, off) |  |
| plot_recent | optional*                               | off          | Plot some number of days of data, with an end date of today (on, off)             |  |
| latest_days | optional*                               | 30           | Number of days to plot (> 0); used with plot_latest or plot_recent                |  |
| min1        | optional                                | auto         | Y axis minimum for first parameter (number or "auto")                             |  |
| max1        | optional                                | auto         | Y axis maximum for first parameter (number or "auto")                             |  |
| min2        | optional                                | auto         | Y axis minimum for second parameter (number or "auto")                            |  |
| max2        | optional                                | auto         | Y axis maximum for second parameter (number or "auto")                            |  |
| min3        | optional                                | auto         | Y axis minimum for third parameter (number or "auto")                             |  |
| max3        | optional                                | auto         | Y axis maximum for third parameter (number or "auto")                             |  |
| xpix        | optional                                | 730          | Width of final image, in pixels (500-2500, or "auto")                             |  |
| ypix        | optional                                | 665          | Height of final image, in pixels (500-2500, or "auto")                            |  |
| xgrid       | optional                                | all          | Keyword controlling whether X axis grid lines are shown (all, major, off)         |  |
| ygrid       | optional                                | all          | Keyword controlling whether Y axis grid lines are shown (all, major, off)         |  |
| color1      | optional                                | 0000FF       | Hex color code for first parameter (RGB, 0000FF is blue)                          |  |
| color2      | optional                                | FF0000       | Hex color code for second parameter (RGB, FF0000 is red)                          |  |

| Parameter<br>Name | Required/<br>Optional | Default, if any | Description                                                                           |
|-------------------|-----------------------|-----------------|---------------------------------------------------------------------------------------|
| color3            | optional              | 00E6FF          | Hex color code for third parameter (RGB, 00E6FF is a light cyan)                      |
| linew1            | optional              | 1               | Code for line width, first parameter (0, 1, 2, 3; for thin, normal, thick, thickest)  |
| linew2            | optional              | 1               | Code for line width, second parameter (0, 1, 2, 3; for thin, normal, thick, thickest) |
| linew3            | optional              | 1               | Code for line width, third parameter (0, 1, 2, 3; for thin, normal, thick, thickest)  |
| download          | optional              | off             | Code controlling download of output file (on, off); on when using independent URL     |
| filefmt           | optional              | png             | Code denoting the output file format; see list                                        |

<sup>\*</sup> Some combination of date inputs is required; see Date Inputs section for Single-Site Data Grapher program

#### **EXAMPLES: THREE-SITE DATA GRAPHER**

A graph of the 7-day average of the daily maximum water temperature (used in the Oregon water-temperature water-quality standard) over the last 120 days at sites 14207200, 14206694, and 14206241, in PDF format, can be produced with:

https://or.water.usgs.gov/cgi-

bin/grapher/grapher 3site.pl?site id=14207200&site2 id=14206694&site3 id=14206241&parm1=t&parm2=t&parm3=t&stat1=max&stat2=max&stat3=max&run\_mean1=on&run\_mean2=on&run\_mean3=on&run\_days1=7&run\_days2=7&run\_days3=7&plot\_recent=on&latest\_days=120&download=on&filefmt=pdf

## Tualatin River at Oswego Diversion Dam (14207200)

Tualatin River at River Mile 24.5 (14206694)

Tualatin River at Hwy 219 at Jackson Bottom (14206241)

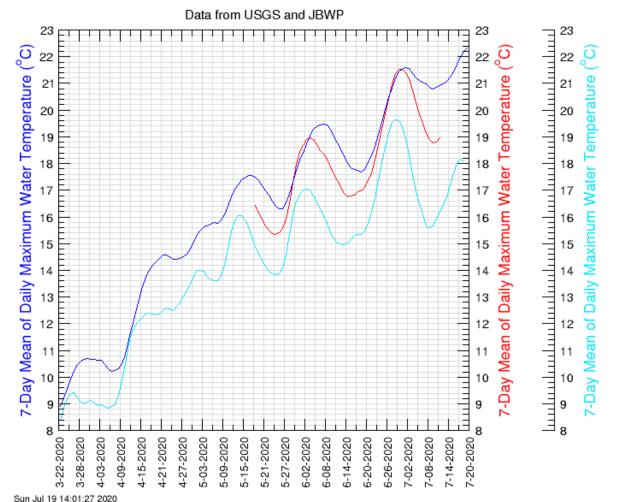

A graph of chlorophyll from late July and early August of 2019 for sites 14203500, 14206241, and 14206694 (upstream to downstream on the same river), with only major grid lines, showing a plume of algae as it moved downstream, can be produced with this URL:

https://or.water.usgs.gov/cgi-

bin/grapher/grapher\_3site.pl?site\_id=14203500&site2\_id=14206241&site3\_id=14206694&parm1=chla&parm2=chla&parm3=chla&begin\_day=27&begin\_month=7&begin\_year=2019&end\_day=4&end\_month=8&end\_year=2019&xgrid=major&grid=major&download=on

# Tualatin River at Dilley, OR (14203500)

Tualatin River at Hwy 219 at Jackson Bottom (14206241)

Tualatin River at River Mile 24.5 (14206694)

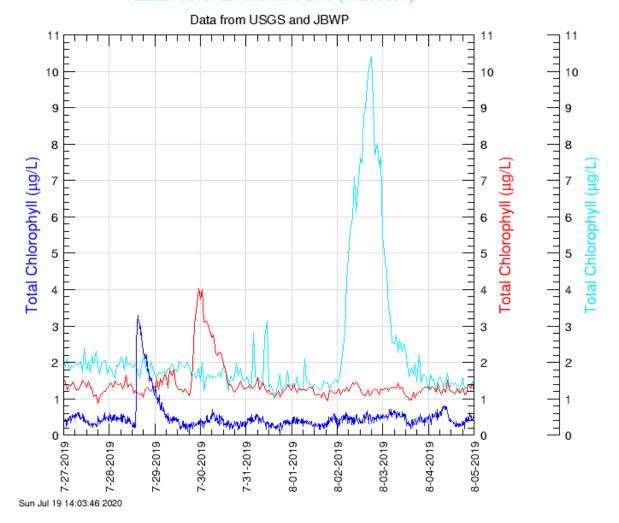

# **DATA GRAPHER WITH PERCENTILES**

Base URL: https://or.water.usgs.gov/cgi-bin/grapher/graph\_pctl.pl

| Parameter   | Required/  | Default,            |                                                                                   |  |
|-------------|------------|---------------------|-----------------------------------------------------------------------------------|--|
| Name        | Optional   | if any <sup>'</sup> | Description                                                                       |  |
| basin_id    | optional   | all                 | USGS basin or site grouping, specific to Data Grapher                             |  |
| site_id     | required   | _                   | USGS site identification number, usually 7 or 15 digits                           |  |
| parm        | required   | _                   | Parameter to plot, see list for codes                                             |  |
| stat        | optional   | unit                | Statistic to be computed; see list                                                |  |
| run_mean    | optional   | off                 | Code controlling computation of a running mean (on, off)                          |  |
| run_days    | optional   | 7                   | Number of days for running mean (2-30 days)                                       |  |
| nosupersat  | optional   | off                 | Code controlling whether dissolved-oxygen concentrations should be restricted to  |  |
|             |            |                     | those less than its solubility (no supersaturation) (on, off)                     |  |
| begin_md    | optional*  | _                   | Begin month and day in MMDD format: MM is a 2-digit month, DD is a 2-digit day    |  |
| end_md      | optional*  | _                   | End month and day in MMDD format: MM is a 2-digit month, DD is a 2-digit day      |  |
|             |            |                     | Also valid are keywords "today" and "yesterday"                                   |  |
| begin_month | optional*  | _                   | Month number (1 to 12) for the first date of interest                             |  |
| begin_day   | optional*  | _                   | Day of month (1 to 31) for the first date of interest                             |  |
| end_month   | optional*  |                     | Month number (1 to 12) for the last date of interest                              |  |
| end_day     | optional*  | _                   | Day of month (1 to 31) for the last date of interest                              |  |
| all_dates   | optional*  | off                 | Code controlling whether all available years should be included (on, off)         |  |
| years       | optional*  | _                   | Specific years to include in the graph (4 digits);                                |  |
|             |            |                     | multiple years are specified by repeated specification of the "years" parameter   |  |
| no_years    | optional*  | off                 | Code controlling whether to plot just the percentiles and no years (on, off)      |  |
| plot_latest | optional*  | off                 | Plot some number of days of data, with end date being the end of record (on, off) |  |
| plot_recent | optional*  | off                 | Plot some number of days of data, with an end date of today (on, off)             |  |
| latest_days | optional*  | 30                  | Number of days to plot (> 0); used with plot_latest or plot_recent                |  |
| hide_minmax | optional   | off                 | Code controlling whether to hide the region of minimum to maximum (on, off)       |  |
| hide_p10p90 | optional   | off                 | Code controlling whether to hide the region of 10th to 90th percentile (on, off)  |  |
| hide_p25p75 | optional   | off                 | Code controlling whether to hide the region of 25th to 75th percentile (on, off)  |  |
| hide_median | optional   | off                 | Code controlling whether to hide the median line (on, off)                        |  |
| skip_leap   | optional   | off                 | Code controlling whether to skip February 29th when plotting results (on, off)    |  |
| min         | optional   | auto                | Y axis scale minimum (number or "auto")                                           |  |
| max         | optional   | auto                | Y axis scale maximum (number or "auto")                                           |  |
| xpix        | optional   | 660                 | Width of final image, in pixels (500-2500, or "auto")                             |  |
| ypix        | optional   | 615                 | Height of final image, in pixels (500-2500, or "auto")                            |  |
| xgrid       | optional   | all                 | Keyword controlling whether X axis grid lines are shown (all, major, off)         |  |
| ygrid       | optional   | all                 | Keyword controlling whether Y axis grid lines are shown (all, major, off)         |  |
| axis_type   | optional   | linear              | Y axis type (linear, log); all data must be > 0 for log scale                     |  |
| num_years   | optional** | _                   | Number of years of data available; needed when specifying some graph attributes   |  |
| cref[#]     | optional** | **                  | Color definitions, where # ranges from 0 to 13; see list                          |  |
| cindex[#]   | optional** | **                  | Color index designations (3-16) for graph features; # ranges 0 to num_years+3     |  |
| linew[#]    | optional** | **                  | Line width for median and plotted years (0-3); # ranges from 3 to num_years+3     |  |
| style[#]    | optional** | **                  | Line style for median and plotted years (1-3); # ranges from 3 to num_years+3     |  |
| download    | optional   | off                 | Code controlling download of output file (on, off); on when using independent URL |  |
| filefmt     | optional   | png                 | Code denoting the output file format; see list                                    |  |

<sup>\*</sup> Specification of color definitions and the assignment of color indices, line widths, and line styles for various graph features is explained in the Graph Attributes section below

#### DATE INPUTS

If the *no\_years* input is set to *on*, then no individual years will be plotted, and the graph will be made up only of the percentile regions and the median, assuming that those components are not hidden. The *no\_years* input takes precedence over the *all\_dates* and *years* inputs.

If the *all\_dates* input is set to *on* (and *no\_years* is *off*), then all years of the dataset will be included with individual lines, and this input takes precedence over the years inputs. If the *all\_dates* and *no\_years* inputs are *off*, then the program expects one or more years to be set with the *years* input. Multiple years are specified by repeated inclusion of the *years* parameter in the URL.

The begin and end months can be set individually, or through the begin\_md and end\_md inputs. The begin\_md and end\_md inputs take precedence over the individual month and day inputs. The end\_md input can also be a keyword—either "today" or "yesterday".

#### **GRAPH ATTRIBUTES**

The interactive online version of this program allows the user to specify custom color definitions; fill colors for the various percentile regions; and the color, line width, and line style of the median line and the lines for the various years included in the graph. It is possible to specify all of these attributes in an independent URL, but including such attributes in the URL requires an understanding of the defaults and definitions for colors and how the various colors and datasets are indexed. So, stick with the defaults if you wish, or dive into the following definitions to learn how to modify these graph attributes.

| Color Definitions. | This program uses a set of 14 colors that the user can modi | fy, as in the table below: |
|--------------------|-------------------------------------------------------------|----------------------------|
|--------------------|-------------------------------------------------------------|----------------------------|

| Index for Definition | Index for<br>Assignment | Default Color<br>Hex Code | Default Color<br>Name | Default Color<br>Swatch |
|----------------------|-------------------------|---------------------------|-----------------------|-------------------------|
| 0                    | 3                       | 0000FF                    | Blue                  |                         |
| 1                    | 4                       | FF0000                    | Red                   |                         |
| 2                    | 5                       | 00E6FF                    | Cyan                  |                         |
| 3                    | 6                       | FF00FF                    | Magenta               |                         |
| 4                    | 7                       | 00FF00                    | Green                 |                         |
| 5                    | 8                       | 008B00                    | Dark Green            |                         |
| 6                    | 9                       | 990033                    | Burgundy              |                         |
| 7                    | 10                      | FF9900                    | Orange                |                         |
| 8                    | 11                      | B98000                    | Brown                 |                         |
| 9                    | 12                      | 9900CC                    | Purple                |                         |
| 10                   | 13                      | E0E0E0                    | Light Gray            |                         |
| 11                   | 14                      | CACACA                    | Medium Gray           |                         |
| 12                   | 15                      | B4B4B4                    | Dark Gray             |                         |
| 13                   | 16                      | 000000                    | Black                 |                         |

These colors can be re-defined with the cref[#] parameter in a URL, where the # is the index for definition and the value is assigned as a 6-character RGB hex code. For example, the second color could be re-defined as a yellow color with the URL argument cref[1]=FFFF00. When a color is re-defined, any reference to the use of that color will carry through to the final graph.

If the standard color definitions are acceptable, or after one or more are re-defined, they can be assigned to certain regions or lines in the graph through the use of their assignment index. Therefore, if the standard color definitions were retained and the user wanted to assign a particular line or region in the graph to have a blue color, the user would assign that graph attribute using a color index of 3.

**Line Widths and Line Styles.** Line widths and line styles for the median and any included years can be set with the *linew[#]* and *style[#]* parameters in a URL, using the values in the following table:

| Value | Line Width | Line Style |
|-------|------------|------------|
| 0     | thin       | _          |
| 1     | normal     | solid      |
| 2     | thick      | dotted     |
| 3     | thickest   | dashed     |

The use of these parameters is discussed below, after first understanding how the datasets are indexed. Note that for some output formats, the thin and normal line widths look pretty much the same.

**Dataset Indexing.** Datasets in this program are numbered from 0 to *num\_years*+3, where *num\_years* is the number of years of data available to the graph, as in the table below:

| Dataset<br>Index | Dataset<br>Description                       | Default Color<br>Index | Default Line<br>Width Index | Default Line<br>Style Index |
|------------------|----------------------------------------------|------------------------|-----------------------------|-----------------------------|
| 0                | region between minimum and maximum           | 13                     | _                           | _                           |
| 1                | region between the 10th and 90th percentiles | 14                     | _                           | _                           |
| 2                | region between the 25th and 75th percentiles | 15                     | _                           | _                           |
| 3                | median line                                  | 16                     | 1                           | 1                           |
| 4                | first year for the period of record          | 3                      | 1                           | 1                           |
| 5                | second year for the period of record         | 4                      | 1                           | 1                           |
| 6                | third year for the period of record          | 5                      | 1                           | 1                           |
|                  |                                              |                        |                             |                             |
| num_years+3      | last year for the period of record           |                        |                             |                             |

If the period of record for a site begins in 2001 and ends in 2020, then 20 different years could be plotted on the graph. In this example, therefore, the *num\_years* parameter should be set to 20, and the dataset index would range from 0 to 23. The default color index (assignment index) ranges from 3 to 16, and the first year in this available set of years (dataset number 4) would have a default color index of 3 (*cindex*[4]=3), a normal line width (*linew*[4]=1), and a solid line style (*style*[4]=1). By default, the color index for the years increases from 3 to 12 for the first 10 years (which uses all colors except the grays and black) while retaining normal line widths and solid line styles. The next 10 years by default would retain the normal line width but change the line style to 3 (dashed) while running through colors 3 through 12 again. Dotted lines (style of 2) follow by default for the next 10 years. After running through the first 30 years, the line width would increment to thick (2), then thickest (3) followed by thin (0), with each thickness running through the colors first and then incrementing through the styles before going to the next line width. This default scheme can thereby accommodate 10x4x3=120 datasets with unique attributes before being forced to repeat a set of attributes. In most instances, you'll likely be able to simply choose various colors with normal or thick solid lines for the plotted datasets.

Note that the default assignment of colors, line widths, and line styles proceeds only for those years that are initially assigned to be plotted. In other words, if 20 different years are available, but only two years (say 2015 and 2019) are requested to be plotted along with the percentiles, then the first year (2015, dataset index 18) would be assigned a default color index of 3 and the second (2019, dataset index 22) would be assigned a color index of 4. To re-assign the color or line width or line style, one would still need to include the proper value for *num\_years* in the URL and calculate the proper dataset index for the year(s) whose attributes need to be modified.

Using this information, a URL could reassign the median line color to magenta using cindex[3]=6, or could assign the year 2019 (in the above example) to have a thick purple line by including num\_years=20&years=2019&cindex[22]=12&linew[22]=2 in the URL.

## **EXAMPLES: DATA GRAPHER WITH PERCENTILES**

A graph of daily mean streamflow from several water years (1992, 1996, 2001) along with historical percentiles for site 14207500, on a logarithmic scale and with a custom image width, can be created with the following URL:

Tualatin River at West Linn, OR (14207500)

https://or.water.usgs.gov/cgi-

 $\underline{bin/grapher/graph\ pctl.pl?site\ id=14207500\&parm=q\&stat=mean\&begin\ md=1001\&end\ md=0930\&years=1992\&years=1996\&years=2001\&all\ pctl.pl?site\ id=14207500\&parm=q\&stat=mean\&begin\ md=1001\&end\ md=0930\&years=1992\&years=1996\&years=2001\&all\ pctl.pl?site\ id=14207500\&parm=q\&stat=mean\&begin\ md=1001\&end\ md=0930\&years=1992\&years=1996\&years=2001\&all\ pctl.pl?site\ id=14207500\&parm=q\&stat=mean\&begin\ md=1001\&end\ md=1001\&end\ md=1001\&$ xis type=log&xpix=800&download=on

Data from U.S. Geological Survey, Jan-01-1991 to Jul-17-2020 100000

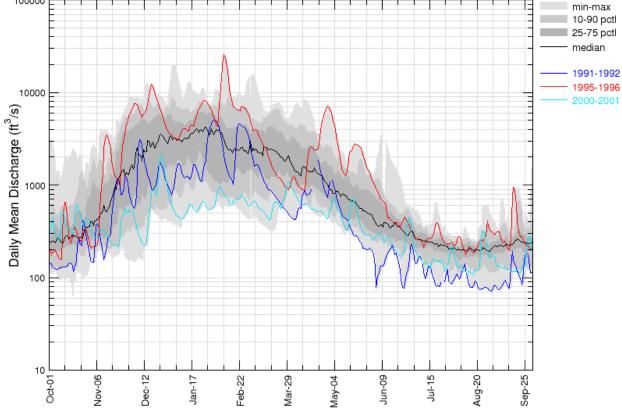

Fri Jul 17 22:27:29 2020

A graph of oxygen percent saturation from the summer of 2008 at site 14206694 illustrates some anomalous conditions with the following URL:

https://or.water.usgs.gov/cgi-

bin/grapher/graph pctl.pl?site id=14206694&parm=psat&begin md=0501&end md=1031&years=2008&xpix=800&download=on

## Tualatin River at River Mile 24.5 (14206694)

Data from U.S. Geological Survey, May-27-1997 to Jul-17-2020

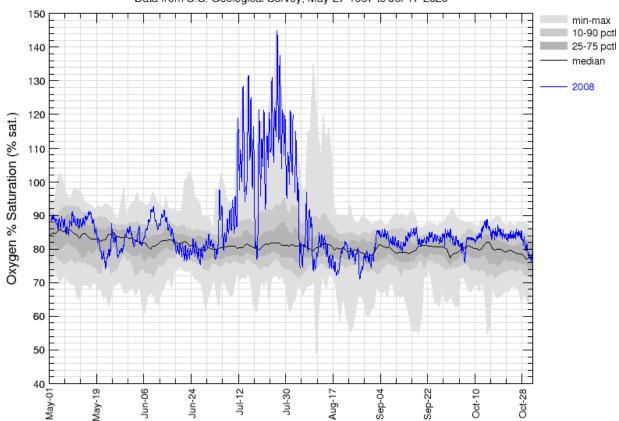

Here is an example of just the percentiles (no\_years=on) of water temperature (parm=t), using the 7-day mean of the daily maximum (stat=max&run\_mean=on&run\_days=7), for site 14206950 plotted as the full calendar year:

xpix=800&download=on

## Fanno Creek at Durham Road (14206950)

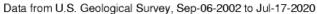

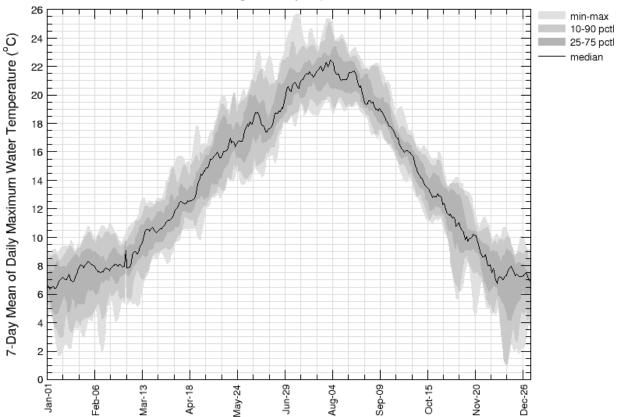

Tweaking the default color indices for the percentile regions, we can reverse the gradation of gray colors to go from light to dark instead of dark to light, using <code>cindex[0]=15&cindex[2]=13</code> in the following URL for the same graph as in the previous example:

https://or.water.usgs.gov/cgi-

bin/grapher/graph\_pctl.pl?site\_id=14206950&parm=t&stat=max&run\_mean=on&run\_days=7&begin\_md=0101&end\_md=1231&no\_years=on&xpix=800&cindex[0]=15&cindex[2]=13&download=on

## Fanno Creek at Durham Road (14206950)

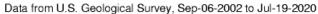

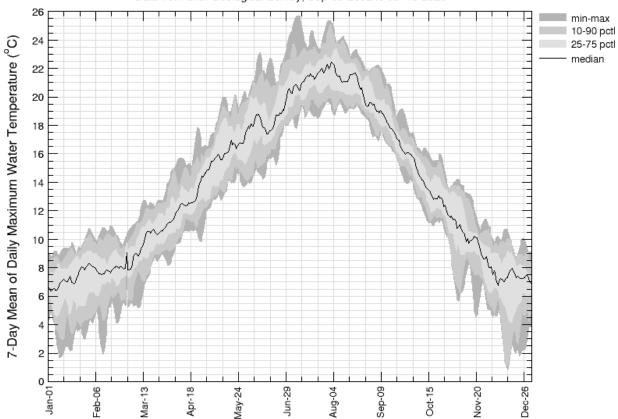

Expanding on that example, we can change the grays to shades of blue by re-defining color definitions 10-12 with something like cref[10]=7FB2FF&cref[11]=99C2FF&cref[12]=D4E5FF and setting the median line to blue with cindex[3]=3 for the same example:

https://or.water.usgs.gov/cgi-

## Fanno Creek at Durham Road (14206950)

Data from U.S. Geological Survey, Sep-06-2002 to Jul-20-2020

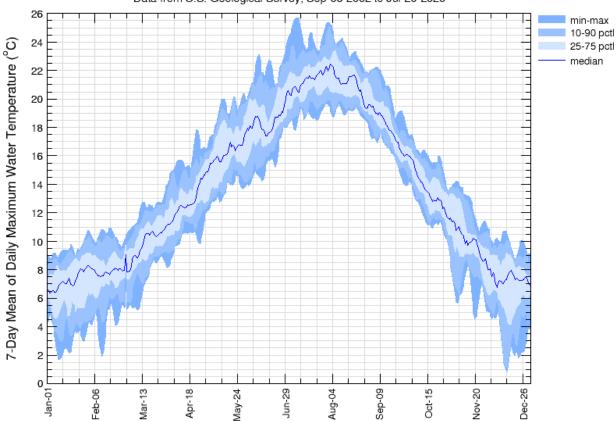

Mon Jul 20 12:55:34 2020

Going back to the shades of gray, let's add 2019 with a thick magenta line. To do that, we need to set  $num\_years$  to 19 (2002 through 2020), which makes the year index for 2019 equal to 21 for this dataset. Therefore, we remove the  $no\_years=on$  argument and add

&years=2019&num\_years=19&cindex[21]=12&linew[21]=2 to make the following URL:

https://or.water.usgs.gov/cgi-

bin/grapher/graph\_pctl.pl?site\_id=14206950&parm=t&stat=max&run\_mean=on&run\_days=7&begin\_md=0101&end\_md=1231&xpix=800&cind ex[0]=15&cindex[2]=13&years=2019&num\_years=19&cindex[21]=12&linew[21]=2&download=on

## Fanno Creek at Durham Road (14206950)

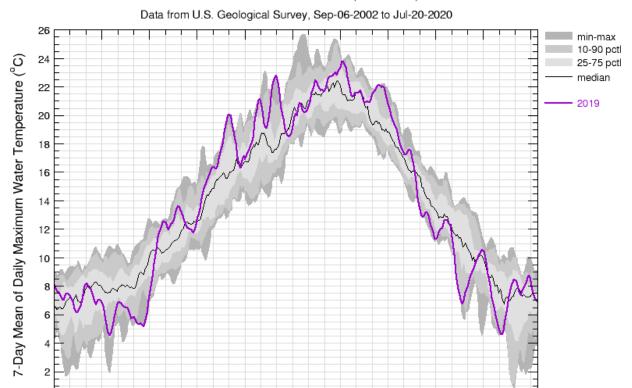

Sep-10

Oct-16

Nov-21

Dec-27

Mon Jul 20 21:42:58 2020

Jan-01

0

Mar-14

Feb-06

Apr-19

May-25

Jun-30

Aug-05

When plotting a set of years that do not include a leap year, the date axis will not include 29-Feb and the percentiles and median will not include 29-Feb. When plotting a set of years that include one or more leap years and the dates of interest span the end of February, then 29-Feb will be included for the leap years and percentiles and median, but a gap of one day will be present for any non-leap years. The user can skip 29-Feb by checking a box on the results page or by specifying  $skip\_leap=on$  in a URL.

Consider the following example plotting the 7-day running average of the daily maximum water temperature for site 14206950 for 01-Jan through 31-Mar for years 2015 and 2016, where 2016 is a leap year:

https://or.water.usgs.gov/cgi-

bin/grapher/graph\_pctl.pl?site\_id=14206950&parm=t&stat=max&run\_mean=on&run\_days=7&begin\_md=0101&end\_md=0331&years=2015&years=2016&min=0&max=14&xpix=800&cindex[0]=15&cindex[2]=13&cindex[17]=9&linew[17]=2&cindex[18]=8&linew[18]=2&num\_years=19&download=on

# Fanno Creek at Durham Road (14206950)

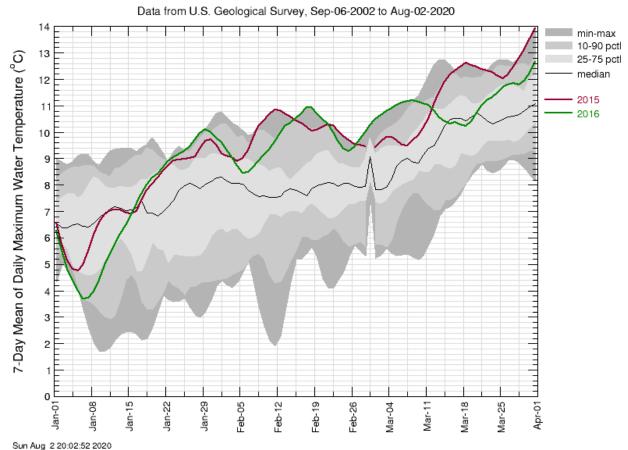

This plot includes 29-Feb. A gap is shown for that day for the year 2015, which is not a leap year. Note that the percentiles for 29-Feb are a bit odd, mainly because they are based on one-fourth of the total number of points relative to the adjoining dates. This plot includes all of the data, which is great, but perhaps the user would like to remove 29-Feb. That is done in the next example.

This example is the same as the last one, except that 29-Feb is removed by setting *skip\_leap=on*, and the graph is extended by an additional day so that this and the previous graphs have the same number of days, just for comparison:

https://or.water.usgs.gov/cgi-

bin/grapher/graph\_pctl.pl?site\_id=14206950&parm=t&stat=max&run\_mean=on&run\_days=7&begin\_md=0101&end\_md=0401&years=2015&years=2016&skip\_leap=on&min=0&max=14&xpix=800&cindex[0]=15&cindex[2]=13&cindex[17]=9&linew[17]=2&cindex[18]=8&linew[18]=2&num\_years=19&download=on\_

#### Fanno Creek at Durham Road (14206950)

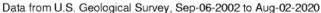

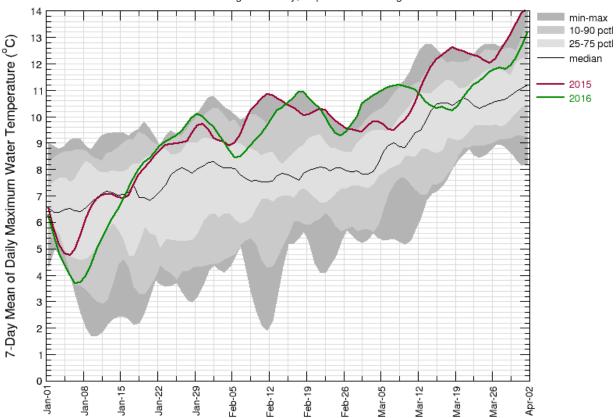

Sun Aug 2 20:03:28 2020

## MULTIPLE-SITE DATA GRAPHER

Base URL: https://or.water.usgs.gov/cgi-bin/grapher/graph\_multisite.pl

| Parameter<br>Name | Required/<br>Optional | Default, if any | Description                                                                       |  |
|-------------------|-----------------------|-----------------|-----------------------------------------------------------------------------------|--|
| parm              | required              | u.i.y           | Parameter to plot, see list for codes                                             |  |
| sites             | required              | _               | USGS site identification number, usually 7 or 15 digits;                          |  |
| 3103              | roquirou              |                 | Multiple sites are specified by repeated specification of the "sites" parameter   |  |
| stat              | optional              | unit            | Statistic to compute; see list                                                    |  |
| run_mean          | optional              | off             | Code controlling computation of a running mean (on, off)                          |  |
| run_days          | optional              | 7               | Number of days for running mean (2-30 days)                                       |  |
| nosupersat        | optional              | off             | Code controlling whether dissolved-oxygen concentrations should be restricted to  |  |
|                   | <b>op</b>             | •               | those less than its solubility (no supersaturation) (on, off)                     |  |
| all_dates         | optional*             | off             | Code controlling whether all available data should be used (on, off)              |  |
| begin_date        | optional*             | _               | Begin date in YYYYMMDD format where YYYY is a 4-digit year, MM is a 2-digit       |  |
| 3                 |                       |                 | month, and DD is a 2-digit day                                                    |  |
| end_date          | optional*             | _               | End date in YYYYMMDD format where YYYY is a 4-digit year, MM is a 2-digit         |  |
| <u>-</u>          |                       |                 | month, and DD is a 2-digit day. Also valid are keywords "today" and "yesterday"   |  |
| begin_month       | optional*             | _               | Month number (1 to 12) for the first date of interest                             |  |
| begin_day         | optional*             | _               | Day of month (1 to 31) for the first date of interest                             |  |
| begin_year        | optional*             | _               | Year (4 digits) for the first date of interest                                    |  |
| end_month         | optional*             | _               | Month number (1 to 12) for the last date of interest                              |  |
| end_day           | optional*             | _               | Day of month (1 to 31) for the last date of interest                              |  |
| end_year          | optional*             | _               | Year (4 digits) for the last date of interest                                     |  |
| plot_latest       | optional*             | off             | Plot some number of days of data, with end date being the end of record (on, off) |  |
| plot_recent       | optional*             | off             | Plot some number of days of data, with an end date of today (on, off)             |  |
| latest_days       | optional*             | 30              | Number of days to plot (> 0); used with plot_latest or plot_recent                |  |
| min               | optional              | auto            | Y axis minimum (number or "auto"); > 0 for log scale                              |  |
| max               | optional              | auto            | Y axis maximum (number or "auto"); > 0 for log scale                              |  |
| xpix              | optional              | 900             | Width of final image, in pixels (600-2500, or "auto")                             |  |
| ypix              | optional              | 615             | Height of final image, in pixels (600-2500, or "auto")                            |  |
| xgrid             | optional              | all             | Keyword controlling whether X axis grid lines are shown (all, major, off)         |  |
| ygrid             | optional              | all             | Keyword controlling whether Y axis grid lines are shown (all, major, off)         |  |
| axis_type         | optional              | linear          | Y axis type (linear, log); all data must be > 0 for log scale                     |  |
| num_sites         | optional**            | _               | Number of sites specified; needed when specifying some graph attributes           |  |
| cref[#]           | optional**            | **              | Color definitions, where # ranges from 0 to 12; see list                          |  |
| cindex[#]         | optional**            | **              | Color index designations (3-15) for plotted sites; # ranges 0 to num_sites-1      |  |
| linew[#]          | optional**            | **              | Line width for plotted sites (0-3); # ranges from 0 to num_sites-1                |  |
| style[#]          | optional**            | **              | Line style for plotted sites (1-3); # ranges from 0 to num_sites-1                |  |
| download          | optional              | off             | Code controlling download of output file (on, off); on when using independent URL |  |
| filefmt           | optional              | png             | Code denoting the output file format; see list                                    |  |

<sup>\*</sup> Some combination of date inputs is required; see Date Inputs section for Single-Site Data Grapher program

## **GRAPH ATTRIBUTES**

The interactive online version of this program allows the user to specify custom color definitions and the color, line width, and line style of plotted lines for the various sites included in the graph. It is possible to specify all of these attributes in an independent URL, but including such attributes in the URL requires an understanding of the defaults and definitions for colors and how the various colors and datasets are indexed. So, stick with the defaults if you wish, or dive into the following definitions to learn how to modify these graph attributes. This information is similar to what was provided for the Data Grapher with Percentiles, with one fewer color, modified gray colors, and a slightly different dataset index.

<sup>\*\*</sup> Specification of color definitions and the assignment of color indices, line widths, and line styles for various graph features is explained in the Graph Attributes section below

**Color Definitions.** This program uses a set of 13 colors that the user can modify, as in the table below:

| Index for Definition | Index for<br>Assignment | Default Color<br>Hex Code | Default Color<br>Name | Default Color<br>Swatch |
|----------------------|-------------------------|---------------------------|-----------------------|-------------------------|
| 0                    | 3                       | 0000FF                    | Blue                  |                         |
| 1                    | 4                       | FF0000                    | Red                   |                         |
| 2                    | 5                       | 00E6FF                    | Cyan                  |                         |
| 3                    | 6                       | FF00FF                    | Magenta               |                         |
| 4                    | 7                       | 00FF00                    | Green                 |                         |
| 5                    | 8                       | 008B00                    | Dark Green            |                         |
| 6                    | 9                       | 990033                    | Burgundy              |                         |
| 7                    | 10                      | FF9900                    | Orange                |                         |
| 8                    | 11                      | B98000                    | Brown                 |                         |
| 9                    | 12                      | 9900CC                    | Purple                |                         |
| 10                   | 13                      | AAAAA                     | Gray                  |                         |
| 11                   | 14                      | 808080                    | Dark Gray             |                         |
| 12                   | 15                      | 000000                    | Black                 |                         |

These colors can be re-defined with the *cref[#]* parameter in a URL, where the # is the index for definition and the value is assigned as a 6-character RGB hex code. For example, the second color could be re-defined as a yellow color with the URL argument *cref[1]=FFFF00*. When a color is re-defined, any reference to the use of that color will carry through to the final graph.

If the standard color definitions are acceptable, or after one or more are re-defined, they can be assigned to certain lines in the graph through the use of their assignment index. Therefore, if the standard color definitions were retained and the user wanted to assign a particular line in the graph to have a blue color, the user would assign that graph attribute using a color index of 3.

**Line Widths and Line Styles.** Line widths and line styles for the included sites can be set with the linew[#] and style[#] parameters in a URL, using the values in the following table:

| Value | Line Width | Line Style |
|-------|------------|------------|
| 0     | thin       | _          |
| 1     | normal     | solid      |
| 2     | thick      | dotted     |
| 3     | thickest   | dashed     |

The use of these parameters is discussed below, after first understanding how the datasets are indexed. Note that for some output formats, the thin and normal line widths look pretty much the same.

**Dataset Indexing.** Datasets in this program are numbered from 0 to *num\_sites*-1, where *num\_sites* is the number of sites being plotted in the graph, as in the table below:

| Dataset<br>Index | Dataset<br>Description                                      | Default Color<br>Index | Default Line<br>Width Index | Default Line<br>Style Index |
|------------------|-------------------------------------------------------------|------------------------|-----------------------------|-----------------------------|
| 0                | first site, sorted by site ID in ascending numerical order  | 3                      | 1                           | 1                           |
| 1                | second site, sorted by site ID in ascending numerical order | 4                      | 1                           | 1                           |
| 2                | third site, sorted by site ID in ascending numerical order  | 5                      | 1                           | 1                           |
| 3                | fourth site, sorted by site ID in ascending numerical order | 6                      | 1                           | 1                           |
|                  |                                                             |                        |                             |                             |
| num_sites-1      | last site, sorted by site ID in ascending numerical order   |                        |                             |                             |

If 8 different sites are specified by the user with the *sites* parameter, then the *num\_sites* parameter should be set to 8, and the dataset index would range from 0 to 7. Regardless of the order in which the

sites are provided in the URL, the sites will be sorted in ascending numerical order for the purpose of assigning dataset indices. The default color index (assignment index) ranges from 3 to 15, and the first site (dataset number 0) would have a default color index of 3 (cindex[0]=3), a normal line width (linew[0]=1), and a solid line style (style[0]=1). By default, the color index for the sites increases from 3 to 15 for the first 13 sites (which uses all of the colors) while retaining normal line widths and solid line styles. The next 13 sites by default would retain the normal line width but change the line style to 3 (dashed) while running through colors 3 through 15 again. Dotted lines (style of 2) follow by default for the next 13 sites. After running through the first 39 sites, the line width would increment to thick (2), then thickest (3) followed by thin (0), with each thickness running through the colors first and then incrementing through the styles before going to the next line width. This default scheme can thereby accommodate 13x4x3=156 datasets with unique attributes before being forced to repeat a set of attributes. In most instances, you'll likely be able to simply choose various colors with normal or thick solid lines for the plotted datasets.

The scheme described above covers the default colors, line widths, and line styles. To re-assign the color or line width or line style, one would still need to include the proper value for *num\_sites* in the URL and calculate the proper dataset index for the site(s) whose attributes need to be modified.

Using this information, a URL could configure the third of eight sites to have a thick purple line by including <code>num\_sites=8&cindex[2]=12&linew[2]=2</code> in the URL.

## **EXAMPLES: MULTIPLE-SITE DATA GRAPHER**

A graph of the daily maximum water temperature from 8 sites along the Willamette River in Oregon (14150000, 14152000, 14158100, 14166000, 14174000, 14192015, 14197900, and 14211720) for calendar year 2019:

https://or.water.usgs.gov/cgi-

bin/grapher/graph\_multisite.pl?parm=t&stat=max&begin\_date=20190101&end\_date=20191231&sites=14152000&sites=14158100&sites=14166000&sites=14174000&sites=141920
15&sites=14197900&sites=14211720&download=on

## Multi-Site Plot of Water Temperature

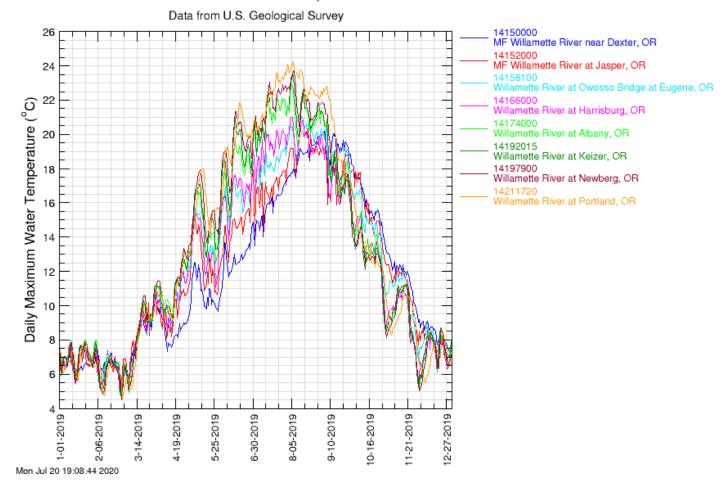

## And the same graph, with only the major grid lines, a thicker line for the last site, and a bit wider:

https://or.water.usgs.gov/cgi-

bin/grapher/graph multisite.pl?parm=t&stat=max&begin date=20190101&end date=20191231&sites=14150000&sites=14152000&sites=14158100&sites=14166000&sites=14174000&sites=141920
15&sites=14197900&sites=14211720&xgrid=major&ygrid=major&xpix=1500&num\_sites=8&linew[7]=2&download=on

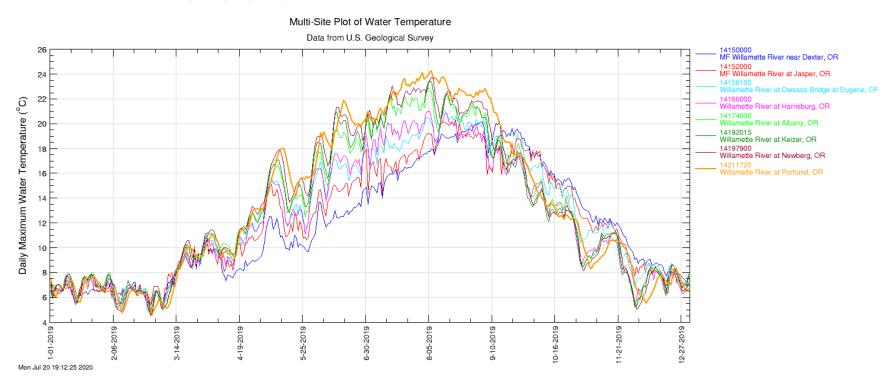

#### DATA GRAPHER BY YEAR OR MONTH

Base URL: https://or.water.usgs.gov/cgi-bin/grapher/graph by yr.pl

| Parameter<br>Name | Required/<br>Optional | Default,<br>if any | Description                                                                                                    |
|-------------------|-----------------------|--------------------|----------------------------------------------------------------------------------------------------|
|                   | •                     |                    | USGS basin or site grouping, specific to Data Grapher                                                                                          |
| basin_id          | optional              | all                | USGS site identification number, usually 7 or 15 digits                                                                                        |
| site_id           | required              | _                  | Parameter to plot, see list for codes                                                                                                    |
| parm              | required              | it                 | ·                                                                                                    |
| stat              | optional              | unit               | Statistic to compute; see list                                                                                                    |
| run_mean          | optional              | off                | Code controlling computation of a running mean (on, off)                                                                                       |
| run_days          | optional              | 7                  | Number of days for running mean (2-30 days)                                                                                                    |
| nosupersat        | optional              | off                | Code controlling whether dissolved-oxygen concentrations should be restricted to those less than its solubility (no supersaturation) (on, off) |
| year_type         | optional              | full_year          | Type of graph to plot:                                                                                                    |
| yeai_type         | optional              | iuii_yeai          | full calendar year, January to December (full_year)                                                                                            |
|                   |                       |                    | water year, October to September (water_year)                                                                                                  |
|                   |                       |                    | custom month range (custom), requires begin_month and end_month                                                                                |
| all_dates         | optional*             | off                | Code controlling whether all available years should be used (on, off)                                                                          |
| begin_year        | optional*             | —                  | Year (4 digits) for the first year of interest                                                                                                 |
| end_year          | optional*             | _                  | Year (4 digits) for the last year of interest                                                                                                  |
| begin_month       | optional              | _                  | Month number (1 to 12) for the first month of interest, custom year_type                                                                       |
| end month         | optional              | _                  | Month number (1 to 12) for the last month of interest, custom year_type                                                                        |
| min               | optional              | auto               | Y axis minimum (number or "auto"); > 0 for log scale                                                                                           |
| max               | optional              | auto               | Y axis maximum (number or "auto"); > 0 for log scale                                                                                           |
| xpix              | optional              | 660                | Width of final image, in pixels (500-2500, or "auto")                                                                                          |
| ypix              | optional              | 615                | Height of final image, in pixels (500-2500, or "auto")                                                                                         |
| xgrid             | optional              | major              | Keyword controlling whether X axis grid lines are shown (major, off)                                                                           |
| ygrid             | optional              | all                | Keyword controlling whether Y axis grid lines are shown (all, major, off)                                                                      |
| axis_type         | optional              | linear             | Y axis type (linear, log); all data must be > 0 for log scale                                                                                  |
| num_years         | optional**            | _                  | Number of years specified; needed when specifying some graph attributes                                                                        |
| cref[#]           | optional**            | **                 | Color definitions, where # ranges from 0 to 12; see list                                                                                       |
| cindex[#]         | optional**            | **                 | Color index designations (3-15) for plotted years; # ranges 0 to num_years-1                                                                   |
| linew[#]          | optional**            | **                 | Line width for plotted years (0-3); # ranges from 0 to num_years-1                                                                             |
| style[#]          | optional**            | **                 | Line style for plotted years (1-3); # ranges from 0 to num_years-1                                                                             |
| download          | optional              | off                | Code controlling download of output file (on, off); on when using independent URL                                                              |
| filefmt           | optional              | png                | Code denoting the output file format; see list                                                                                                 |

<sup>\*</sup> Some combination of year inputs is required; see Date Inputs section below

## **DATE INPUTS**

If the *all\_dates* input is set to *on*, then all years of the dataset will be included, and this input takes precedence over the *begin\_year* and *end\_year* inputs. If the *all\_dates* input is *off*, then both the *begin\_year* and *end\_year* must be specified. If the *year\_type* is set to *custom*, then both the *begin\_month* and *end\_month* inputs must be specified.

## **GRAPH ATTRIBUTES**

The interactive online version of this program allows the user to specify custom color definitions and the color, line width, and line style of plotted lines for the various years included in the graph. It is possible to specify all of these attributes in an independent URL, but including such attributes in the URL requires an understanding of the defaults and definitions for colors and how the various colors and datasets are indexed. So, stick with the defaults if you wish, or dive into the definitions to learn how to modify these

<sup>\*\*</sup> Specification of color definitions and the assignment of color indices, line widths, and line styles for various graph features is explained in the Graph Attributes section below

graph attributes. This information is the same as that used by the Multiple-Site Data Grapher, except that this program uses different years rather than different sites.

**Color Definitions.** This program uses a set of 13 colors that the user can modify, as in the table below:

| Index for Definition | Index for<br>Assignment | Default Color<br>Hex Code | Default Color<br>Name | Default Color<br>Swatch |
|----------------------|-------------------------|---------------------------|-----------------------|-------------------------|
| 0                    | 3                       | 0000FF                    | Blue                  |                         |
| 1                    | 4                       | FF0000                    | Red                   |                         |
| 2                    | 5                       | 00E6FF                    | Cyan                  |                         |
| 3                    | 6                       | FF00FF                    | Magenta               |                         |
| 4                    | 7                       | 00FF00                    | Green                 |                         |
| 5                    | 8                       | 008B00                    | Dark Green            |                         |
| 6                    | 9                       | 990033                    | Burgundy              |                         |
| 7                    | 10                      | FF9900                    | Orange                |                         |
| 8                    | 11                      | B98000                    | Brown                 |                         |
| 9                    | 12                      | 9900CC                    | Purple                |                         |
| 10                   | 13                      | AAAAA                     | Gray                  |                         |
| 11                   | 14                      | 808080                    | Dark Gray             |                         |
| 12                   | 15                      | 000000                    | Black                 |                         |

These colors can be re-defined with the *cref[#]* parameter in a URL, where the # is the index for definition and the value is assigned as a 6-character RGB hex code. For example, the second color could be re-defined as a yellow color with the URL argument *cref[1]=FFFF00*. When a color is re-defined, any reference to the use of that color will carry through to the final graph.

If the standard color definitions are acceptable, or after one or more are re-defined, they can be assigned to certain lines in the graph through the use of their assignment index. Therefore, if the standard color definitions were retained and the user wanted to assign a particular line in the graph to have a blue color, the user would assign that graph attribute using a color index of 3.

**Line Widths and Line Styles.** Line widths and line styles for the included sites can be set with the linew[#] and style[#] parameters in a URL, using the values in the following table:

| Value | Line Width | Line Style |
|-------|------------|------------|
| 0     | thin       | _          |
| 1     | normal     | solid      |
| 2     | thick      | dotted     |
| 3     | thickest   | dashed     |

The use of these parameters is discussed below, after first understanding how the datasets are indexed. Note that for some output formats, the thin and normal line widths look pretty much the same.

**Dataset Indexing.** Datasets in this program are numbered from 0 to *num\_years*-1, where *num\_years* is the number of years available for plotting in the graph, as in the table below:

| Dataset<br>Index | Dataset<br>Description               | Default Color<br>Index | Default Line<br>Width Index | Default Line<br>Style Index |
|------------------|--------------------------------------|------------------------|-----------------------------|-----------------------------|
| 0                | first year for the period of record  | 3                      | 1                           | 1                           |
| 1                | second year for the period of record | 4                      | 1                           | 1                           |
| 2                | third year for the period of record  | 5                      | 1                           | 1                           |
| 3                | fourth year for the period of record | 6                      | 1                           | 1                           |
|                  |                                      |                        |                             |                             |
| num_years-1      | last year for the period of record   |                        |                             |                             |

If the period of record for a site begins in 2001 and ends in 2020, then 20 different years could be plotted on the graph. In this example, therefore, the *num\_years* parameter should be set to 20, and the dataset index would range from 0 to 19. The default color index (assignment index) ranges from 3 to 15, and the first available year (dataset number 0) would have a default color index of 3 (*cindex*[0]=3), a normal line width (*linew*[0]=1), and a solid line style (*style*[0]=1). By default, the color index for the years increases from 3 to 15 for the first 13 years (which uses all of the colors) while retaining normal line widths and solid line styles. The next 13 years by default would retain the normal line width but change the line style to 3 (dashed) while running through colors 3 through 15 again. Dotted lines (style of 2) follow by default for the next 13 years. After running through the first 39 years, the line width would increment to thick (2), then thickest (3) followed by thin (0), with each thickness running through the colors first and then incrementing through the styles before going to the next line width. This default scheme can thereby accommodate 13x4x3=156 datasets with unique attributes before being forced to repeat a set of attributes. In most instances, you'll likely be able to simply choose various colors with normal or thick solid lines for the plotted datasets.

Note that the default assignment of colors, line widths, and line styles proceeds only for those years that are initially assigned to be plotted. In other words, if 20 different years are available, but only two years (say 2018 and 2019) are requested to be plotted along with the percentiles, then the first year (2018, dataset index 17) would be assigned a default color index of 3 and the second (2019, dataset index 18) would be assigned a color index of 4. To re-assign the color or line width or line style, one would still need to include the proper value for *num\_years* in the URL and calculate the proper dataset index for the year(s) whose attributes need to be modified.

Using this information, a URL could assign the year 2019 (in the above example) to have a thick purple line by including <code>num\_years=20&cindex[18]=12&linew[18]=2</code> in the URL.

#### **EXAMPLES: DATA GRAPHER BY YEAR OR MONTH**

A full calendar year PDF graph of the 7-day mean of the daily maximum water temperature for a site downstream of Cougar Dam on the McKenzie River (14159500) for years 2001 through 2019 is given by:

https://or.water.usgs.gov/cgi-

bin/grapher/graph by yr.pl?site id=14159500&parm=t&stat=mean&run mean=on&run days=7&begin year=2001&end year=2019&download =on&filefmt=pdf

## South Fork McKenzie River nr Rainbow, OR (14159500)

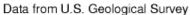

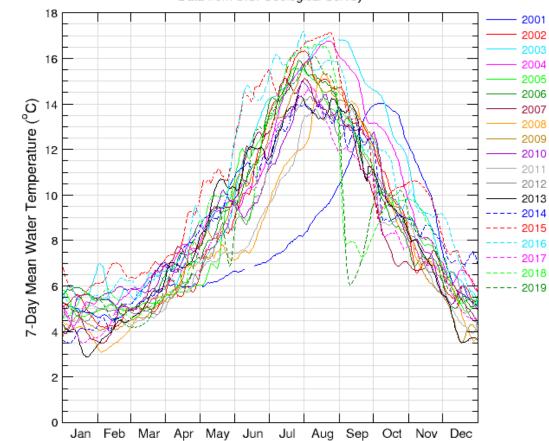

Sun Jul 19 12:38:02 2020

A comparison of streamflow at site 14207500 during June for the years 2000-2020, on a logarithmic scale, can be made with:

https://or.water.usgs.gov/cgi-

bin/grapher/graph by yr.pl?site id=14207500&parm=q&begin year=2000&end year=2020&year type=custom&begin month=6&end month= 6&axis\_type=log&download=on&filefmt=pdf

## Tualatin River at West Linn, OR (14207500)

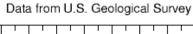

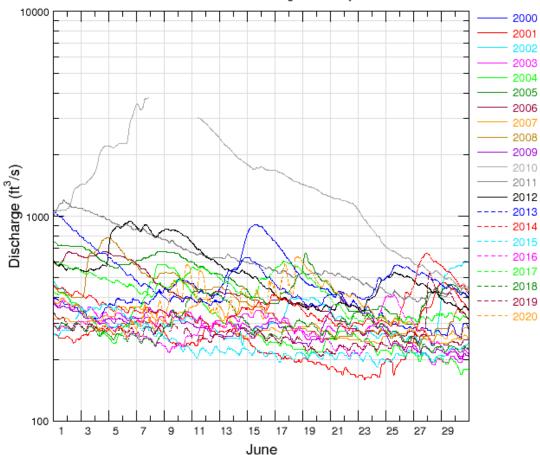

Sun Jul 19 12:36:29 2020

A comparison of daily maximum water temperature at site 14202980 (which has 19 years of temperature record) for the years 2015-2019 can be made with the following URL, using a thick purple line for 2019 (&num\_years=19&cindex[17]=12&linew[17]=2):

https://or.water.usgs.gov/cgi-

bin/grapher/graph\_by\_yr.pl?site\_id=14202980&parm=t&stat=max&begin\_year=2015&end\_year=2019&num\_years=19&cindex[17]=12&linew[1] 7]=2&download=on

## Scoggins Creek below Henry Hagg Lake near Gaston, OR (14202980)

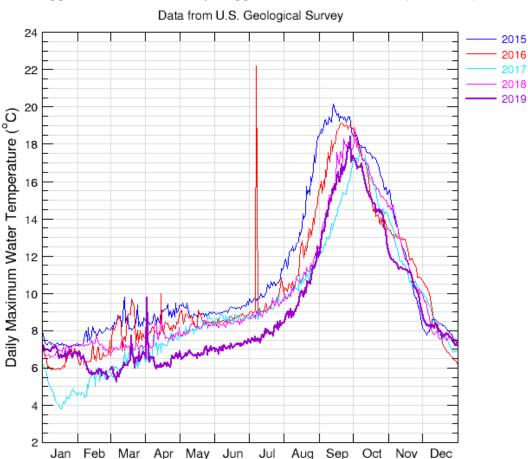

Oct

Tue Jul 21 13:39:37 2020

Jan

Feb

# COLOR MAP DATA GRAPHER

Base URL: https://or.water.usgs.gov/cgi-bin/grapher/graph\_colormap.pl

| Parameter<br>Name      | Required/<br>Optional | Default, if any  | Description                                                                                                    |
|------------------------|-----------------------|------------------|----------------------------------------------------------------------------------------------------|
| basin_id               | optional              | all              | USGS basin or site grouping, specific to Data Grapher                                                                                                    |
| site_id                | required              | _                | USGS site identification number, usually 7 or 15 digits                                                                                                    |
| parm                   | required              | _                | Parameter to plot, see list for codes                                                                                                    |
| stat                   | optional              | unit             | Statistic to be computed; see list                                                                                                    |
| run_mean               | optional              | off              | Code controlling computation of a running mean (on, off)                                                                                                    |
| run_days               | optional              | 7                | Number of days for running mean (2-30 days)                                                                                                    |
| nosupersat             | optional              | off              | Code controlling whether dissolved-oxygen concentrations should be restricted to those less than its solubility (no supersaturation) (on, off)                                                                                                    |
| all_dates              | optional*             | off              | Code controlling whether all available data should be used (on, off)                                                                                                    |
| begin_date             | optional*             | _                | Begin date in YYYYMMDD format where YYYY is a 4-digit year, MM is a 2-digit month, and DD is a 2-digit day                                                                                                    |
| end_date               | optional*             | _                | End date in YYYYMMDD format where YYYY is a 4-digit year, MM is a 2-digit month, and DD is a 2-digit day. Also valid are keywords "today" and "yesterday"                                                                                                    |
| begin_month            | optional*             | _                | Month number (1 to 12) for the first date of interest                                                                                                    |
| begin_day              | optional*             | _                | Day of month (1 to 31) for the first date of interest                                                                                                    |
| begin_year             | optional*             | _                | Year (4 digits) for the first date of interest                                                                                                    |
| end_month              | optional*             | _                | Month number (1 to 12) for the last date of interest                                                                                                    |
| end_day                | optional*             | _                | Day of month (1 to 31) for the last date of interest                                                                                                    |
| end_year               | optional*             | _                | Year (4 digits) for the last date of interest                                                                                                    |
| plot_latest            | optional*             | off              | Plot some number of days of data, with end date being the end of record (on, off)                                                                                                    |
| plot_recent            | optional*             | off              | Plot some number of days of data, with an end date of today (on, off)                                                                                                    |
| latest_days            | optional*             | 30               | Number of days to plot (> 0); used with plot_latest or plot_recent                                                                                                    |
| data_type              | optional              | orig             | Plot unmodified data values (orig) or differences between data and an input (diff)                                                                                                    |
| diff_val               | optional              | _                | Reference value for differences (some number)                                                                                                    |
| cmap_type              | optional              | date-hr          | Type of color map to produce: date on X axis, hour of day on Y axis (date-hr) hour of day on X axis, date on Y axis (hr-date) year on X axis, day of year on Y axis (yr-day)                                                                                                    |
| scheme                 | optional              | bl-r1            | day of year on X axis, year on Y axis (day-yr) Color scheme:                                                                                                    |
|                        |                       |                  | blue to dark red, 18 steps (bl-r1) blue to dark red, 12 steps (bl-r2) blue to green, 16 steps (bl-gr) green to magenta, 14 steps (gr-mg) brown to blue, 12 steps (br-bl) white to blue, 12 steps (wh-bl) white to orange-red, 12 steps (wh-or) white to dark red, 12 steps (wh-rd) white to magenta, 12 steps (wh-mg) white to green, 12 steps (wh-gr) custom two-color gradient, default of blue to red (cust2) custom three-color gradient, default of blue to white to red (cust3) |
| steps                  | optional              |                  | Number of colors in a custom color scheme                                                                                                    |
| flip                   | optional              | off              | Code controlling whether to reverse the color scheme (on, off)                                                                                                    |
| miss_color             | optional              | CCCCCC           | RGB color for missing data, default of light grey (CCCCCC)                                                                                                    |
| lo_color               | optional              | 0000FF           | RGB color for low end of custom color gradient, default of blue (0000FF)                                                                                                    |
| mid_color              | optional              | FFFFFF           | RGB color for middle of three-color gradient, default of white (FFFFFF)                                                                                                    |
| hi_color<br>scale_type | optional<br>optional  | FF0000<br>linear | RGB color for high end of custom color gradient, default of red (FF0000)  Numerical scale type for color gradient (linear, logarithmic, custom)                                                                                                    |

| Parameter<br>Name | Required/<br>Optional | Default, if any | Description                                                                       |
|-------------------|-----------------------|-----------------|-----------------------------------------------------------------------------------|
| cust scale        | optional              |                 | Space- or comma-delimited list of numbers defining a custom scale;                |
|                   | -1                    |                 | for the URL, put the list in quotation marks                                      |
| min               | optional              | auto            | Scale minimum (number or "auto")                                                  |
| max               | optional              | auto            | Scale maximum (number or "auto")                                                  |
| xpix              | optional              | 750             | Width of final image, in pixels (250-2000, or "auto")                             |
| ypix              | optional              | 600             | Height of final image, in pixels (250-2000, or "auto")                            |
| download          | optional              | off             | Code controlling download of output file (on, off); on when using independent URL |
| filefmt           | optional              | png             | Code denoting the output file format (only: png, gif, jpg)                        |

<sup>\*</sup> Some combination of date inputs is required; see Date Inputs section for the Single-Site Data Grapher program

Note that when plotting many years of data, it may be necessary to increase the size of the graphic with the *xpix* or *ypix* parameter to include all of the years as individual tick marks.

### **EXAMPLES: COLOR MAP DATA GRAPHER**

A color map showing variations in daily mean streamflow for site 14207500 from 1-Jan-1991 through 31-Dec-2019 with the year on the Y axis and the day of year on the X axis, using a preset 12-step color scheme from blue to red, a custom user-defined scale, and a slightly increased image height, is produced with the following URL:

https://or.water.usgs.gov/cgi-

bin/grapher/graph\_colormap.pl?site\_id=14207500&parm=q&stat=mean&begin\_month=1&begin\_day=1&begin\_year=1991&end\_month=12&end\_day=31&end\_year=2019&cmap\_type=day-yr&scheme=bl-

r2&scale\_type=custom&cust\_scale="100,150,175,200,225,250,275,300,325,350,500,1000,5000"&xpix=750&ypix=700&download=on

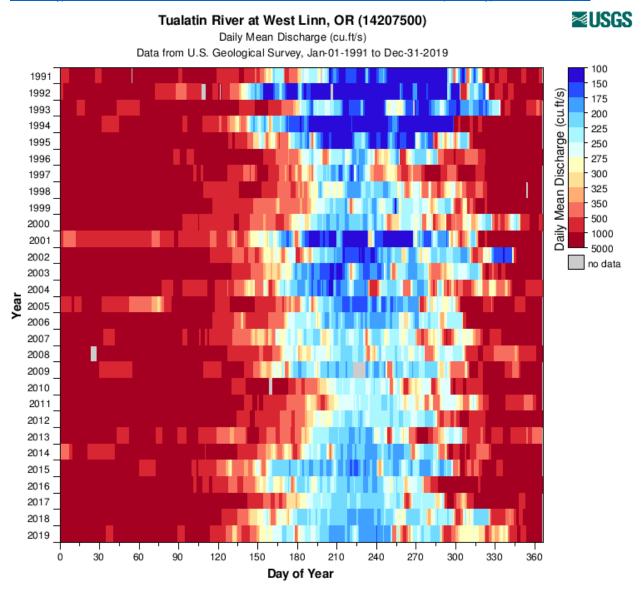

A color map showing dissolved oxygen concentrations from site 14207200 on a linear scale from 4 to 16 mg/L, again from 1991 to 2019 and reversing the color scheme:

https://or.water.usgs.gov/cgi-

bin/grapher/graph colormap.pl?site id=14207200&parm=do&stat=mean&begin month=1&begin day=1&begin year=1991&end month=12&e nd\_day=31&end\_year=2019&cmap\_type=day-yr&scheme=bl-r2&flip=on&xpix=750&ypix=700&min=4&max=16&download=on

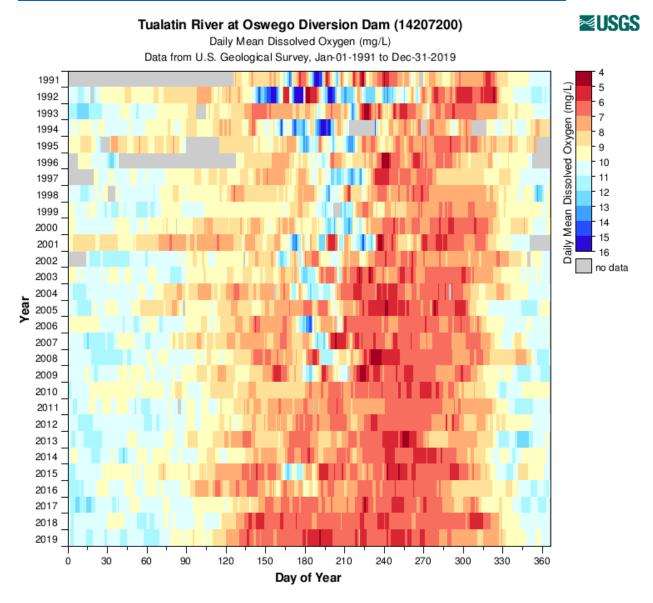

And here is a color map of hour-of-day on the Y axis and date on the X axis, showing how pH is highest at site 14211010 only in the afternoon on some days during 2010:

https://or.water.usgs.gov/cgi-

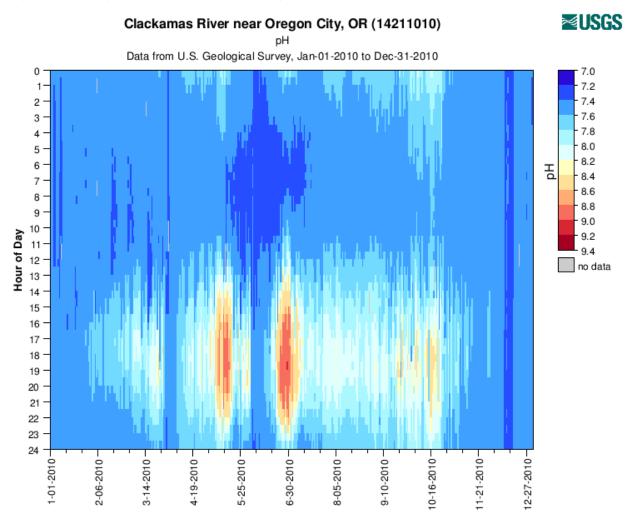

# XY DATA GRAPHER

Base URL: https://or.water.usgs.gov/cgi-bin/grapher/graphxy.pl

| basin_id<br>site_id<br>parm1 | Optional optional | if any | Description                                                                        |
|------------------------------|-------------------|--------|------------------------------------------------------------------------------------|
| parm1                        | optional          | all    | USGS basin or site grouping, specific to Data Grapher                              |
| •                            | required          | _      | USGS site identification number, usually 7 or 15 digits                            |
|                              | required          | _      | First parameter to plot, X axis, see list for codes                                |
| parm2                        | optional          | _      | Second parameter to plot, Y axis, see list for codes                               |
| stat1                        | optional          | unit   | Statistic for first parameter; see list                                            |
| stat2                        | optional          | unit   | Statistic for second parameter; see list                                           |
| run_mean1                    | optional          | off    | Code controlling computation of a running mean, first parameter (on, off)          |
| run_mean2                    | optional          | off    | Code controlling computation of a running mean, second parameter (on, off)         |
| run_days1                    | optional          | 7      | Number of days for running mean, first parameter (2-30 days)                       |
| run_days2                    | optional          | 7      | Number of days for running mean, second parameter (2-30 days)                      |
| nosupersat1                  | optional .        | off    | Code controlling whether dissolved-oxygen concentrations should be restricted to   |
| ·                            | ·                 |        | those less than its solubility (no supersaturation), first parameter (on, off)     |
| nosupersat2                  | optional          | off    | Code controlling whether dissolved-oxygen concentrations should be restricted to   |
| ·                            | ·                 |        | those less than its solubility (no supersaturation), second parameter (on, off)    |
| ps_contours                  | optional          | off    | Code controlling whether oxygen percent saturation contours are included (on, off) |
| ps_interval                  | optional          | 10     | Interval between oxygen percent saturation contour lines, percent                  |
| all_dates                    | optional*         | off    | Code controlling whether all available data should be used (on, off)               |
| begin_date                   | optional*         | _      | Begin date in YYYYMMDD format where YYYY is a 4-digit year, MM is a 2-digit        |
| 0 –                          | •                 |        | month, and DD is a 2-digit day                                                     |
| end_date                     | optional*         | _      | End date in YYYYMMDD format where YYYY is a 4-digit year, MM is a 2-digit          |
|                              | .,                |        | month, and DD is a 2-digit day. Also valid are keywords "today" and "yesterday"    |
| begin_month                  | optional*         | _      | Month number (1 to 12) for the first date of interest                              |
| begin_day                    | optional*         | _      | Day of month (1 to 31) for the first date of interest                              |
| begin_year                   | optional*         | _      | Year (4 digits) for the first date of interest                                     |
| end_month                    | optional*         | _      | Month number (1 to 12) for the last date of interest                               |
| end_day                      | optional*         | _      | Day of month (1 to 31) for the last date of interest                               |
| end_year                     | optional*         | _      | Year (4 digits) for the last date of interest                                      |
| plot_latest                  | optional*         | off    | Plot some number of days of data, with end date being the end of record (on, off)  |
| plot_recent                  | optional*         | off    | Plot some number of days of data, with an end date of today (on, off)              |
| latest_days                  | optional*         | 30     | Number of days to plot (> 0); used with plot_latest or plot_recent                 |
| key                          | optional          | none   | Code to specify a scheme for highlighting some or all data points:                 |
| ,                            |                   |        | no highlighting (none)                                                             |
|                              |                   |        | highlight by month, any year (mon); requires km1 and km2 inputs                    |
|                              |                   |        | highlight by month, specific years (monyr); requires km1, km2, ky1, ky2            |
|                              |                   |        | highlight by year, any month (yr); requires ky1 and ky2                            |
|                              |                   |        | highlight by year, specific months (yrmon); requires km1, km2, ky1, ky2            |
|                              |                   |        | highlight by date range (dates); requires km1, km2, ky1, ky2, kd1, kd2             |
| km1                          | optional          | _      | Beginning month number for color highlighting (1-12)                               |
| km2                          | optional          | _      | Ending month number for color highlighting (1-12)                                  |
| ky1                          | optional          | _      | Beginning year for color highlighting (4 digits)                                   |
| ky2                          | optional          | _      | Ending year for color highlighting (4 digits)                                      |
| kd1                          | optional          | _      | Beginning day for color highlighting (1-31)                                        |
| kd2                          | optional          | _      | Ending day for color highlighting (1-31)                                           |
| ngrps                        | optional**        | _      | Number of highlight groups; needed when specifying some graph attributes           |
| cref[#]                      | optional**        | **     | Color definitions, where # ranges from 0 to 11; see list                           |
| cindex[#]                    | optional**        | **     | Color index designations (4-15) for plotted groups; # ranges 0 to ngrps-1          |
| linew[#]                     | optional**        | **     | Symbol line width for plotted groups (0-3); # ranges from 0 to ngrps-1             |
| stype[#]                     | optional**        | **     | Symbol type for plotted groups (1,9,8,4,6); # ranges from 0 to ngrps-1             |
|                              | optional          | auto   | Y axis minimum for first parameter (number or "auto"); > 0 for log scale           |
| min1                         | optional          | auto   | Y axis maximum for first parameter (number or "auto"); > 0 for log scale           |

| Parameter  | Required/ | Default, |                                                                                   |
|------------|-----------|----------|-----------------------------------------------------------------------------------|
| Name       | Optional  | if any   | Description                                                                       |
| min2       | optional  | auto     | Y axis minimum for second parameter (number or "auto"); > 0 for log scale         |
| max2       | optional  | auto     | Y axis maximum for second parameter (number or "auto"); > 0 for log scale         |
| xpix       | optional  | 660      | Width of final image, in pixels (500-2500, or "auto")                             |
| ypix       | optional  | 615      | Height of final image, in pixels (500-2500, or "auto")                            |
| xgrid      | optional  | all      | Keyword controlling whether X axis grid lines are shown (all, major, off)         |
| ygrid      | optional  | all      | Keyword controlling whether Y axis grid lines are shown (all, major, off)         |
| axis1_type | optional  | linear   | X axis type (linear, log); all data must be > 0 for log scale                     |
| axis2_type | optional  | linear   | Y axis type (linear, log); all data must be > 0 for log scale                     |
| download   | optional  | off      | Code controlling download of output file (on, off); on when using independent URL |
| filefmt    | optional  | png      | Code denoting the output file format; see list                                    |

<sup>\*</sup> Some combination of date inputs is required; see Date Inputs section for the Single-Site Data Grapher program

### **GRAPH ATTRIBUTES**

The interactive online version of this program allows the user to specify custom color definitions and the color, line width, and type of symbol for the various groups of points included in the graph. It is possible to specify all of these attributes in an independent URL, but including such attributes in the URL requires an understanding of the defaults and definitions for colors and how the various colors and groups of data are indexed. So, stick with the defaults if you wish, or dive into the definitions to learn how to modify these graph attributes. These definitions are similar to those used in other Data Grapher programs, but not exactly the same, so please read the rules below carefully.

**Color Definitions.** This program uses a set of 12 colors that the user can modify, as in the table below:

| Index for Definition | Index for<br>Assignment | Default Color<br>Hex Code | Default Color<br>Name | Default Color<br>Swatch |
|----------------------|-------------------------|---------------------------|-----------------------|-------------------------|
| 0                    | 4                       | 0000FF                    | Blue                  |                         |
| 1                    | 5                       | FF0000                    | Red                   |                         |
| 2                    | 6                       | 00E6FF                    | Cyan                  |                         |
| 3                    | 7                       | FF00FF                    | Magenta               |                         |
| 4                    | 8                       | 00FF00                    | Green                 |                         |
| 5                    | 9                       | 008B00                    | Dark Green            |                         |
| 6                    | 10                      | 990033                    | Burgundy              |                         |
| 7                    | 11                      | FF9900                    | Orange                |                         |
| 8                    | 12                      | B98000                    | Brown                 |                         |
| 9                    | 13                      | 9900CC                    | Purple                |                         |
| 10                   | 14                      | 999999                    | Dark Gray             |                         |
| 11                   | 15                      | 000000                    | Black                 |                         |

These colors can be re-defined with the *cref[#]* parameter in a URL, where the # is the index for definition and the value is assigned as a 6-character RGB hex code. For example, the second color could be re-defined as a yellow color with the URL argument *cref[1]=FFFF00*. When a color is re-defined, any reference to the use of that color will carry through to the final graph.

If the standard color definitions are acceptable, or after one or more are re-defined, they can be assigned to certain groups in the graph through the use of their assignment index. Therefore, if the standard color definitions were retained and the user wanted to assign a particular group of symbols in the graph to have a red color, the user would assign that graph attribute using a color index of 5.

<sup>\*\*</sup> Specification of color definitions and the assignment of symbol colors, symbol line widths, and symbol types for various graph features is explained in the Graph Attributes section below

**Symbol Types.** Five different symbol types can be assigned to the various groups of points in the graph with the *stype[#]* parameter in a URL, using the values in the following table:

| Value | Symbol Type   |
|-------|---------------|
| 1     | circle        |
| 9     | Χ             |
| 8     | plus          |
| 4     | triangle up   |
| 6     | triangle down |

The reason for the somewhat odd codes for the symbol types is tied to the use of the open-source Grace graphics engine used to make these graphics.

**Symbol Line Widths.** The symbol line widths for the various groups of points in the graph can be set with the *linew[#]* parameter in a URL, using the values in the following table:

| Value | Line Width |
|-------|------------|
| 0     | thin       |
| 1     | normal     |
| 2     | thick      |
| 3     | thickest   |

The use of these parameters is discussed below, after first understanding how the groups of points are indexed. Note that for some output formats, the thin and normal symbol line widths look pretty much the same.

**Group Indexing.** Groups of points in this program are numbered from 0 to ngrps-1, where ngrps is the number of separate groups of points specified by the user-defined data highlighting option. For example, if the user specifies that data should be highlighted by month range of any year (key=mon) with a starting month of March (km1=3) and an ending month of July (km2=7), then six different groups would be available for highlighting: March, April, May, June, July, and Other. If the user specifies a starting month of January and an ending month of December, then "Other" is not an option and the number of groups would be 12. For no data highlighting, only one group is available (ngrps=1). Default attributes for the various groups are specified in the table below:

| Dataset<br>Index | Dataset<br>Description             | Default Symbol<br>Color Index | Default Symbol<br>Type Index | Default Symbol<br>Line Width Index |
|------------------|------------------------------------|-------------------------------|------------------------------|------------------------------------|
| 0                | first data group for highlighting  | 4                             | 1                            | 1                                  |
| 1                | second data group for highlighting | 5                             | 1                            | 1                                  |
| 2                | third data group for highlighting  | 6                             | 1                            | 1                                  |
| 3                | fourth data group for highlighting | 7                             | 1                            | 1                                  |
|                  |                                    |                               |                              |                                    |
| ngrps-1          | last data group for highlighting   | •••                           |                              |                                    |

As an example, suppose that the user wants to highlight data from June, July, and August of any year. To accomplish this with a URL, one would include the following parameters and values: key=mon&km1=6&km2=8&ngrps=4. The number of data groups is 4 because it must include June, July, August, and Other. The default color index (assignment index) ranges from 4 to 15, and the Other group, if present, is always handled last (dataset index 3 in this example). Regardless, the Other dataset (or the first dataset if Other is not present) will have a default color index of 4 (cindex[3]=4), a circle as its default symbol (stype[3]=1), and a normal symbol line width (linew[3]=1). By default, the color index for the groups increases from 5 to 15 (or 4 to 15 if Other is not present) for the first 11 (or 12 if Other is not present) data groups (which uses all of the colors) while also using circles as the default symbol type

and a normal symbol line width. The next 12 data groups by default would retain the normal symbol line width but change the symbol type to 9 (an "x") while running through colors 4 through 15. After that, the next 12 data groups are plotted with a plus (symbol type 8), then an upward-facing triangle (symbol type 4), and a downward-facing triangle (symbol type 6), all while retaining a normal symbol line type and running through the color sequence for each symbol type. If the number of combinations of colors and symbols runs out, then the symbol line type would increment to thick (2), then thickest (3) followed by thin (0), with each thickness running through the colors first and then incrementing through the symbol types before going to the next symbol line width. This default scheme can thereby accommodate 12x5x4=240 datasets with unique attributes before being forced to repeat a set of attributes. In most instances, you'll likely be able to simply choose various colors with various symbol types and cover all of the datasets.

Revisiting the example above in which a user wanted to highlight data from June, July, and August of any year, but desiring that June, July, and August all use the same color (purple: assignment index 13) but different symbol types (for whatever reason), a URL could be set up to include the following: key=mon&km1=6&km2=8&ngrps=4&cindex[0]=13&cindex[1]=13&cindex[2]=13&stype[0]=8&stype[1]=4&stype[2]=6 in the URL.

## **EXAMPLES: XY DATA GRAPHER**

Graph of dissolved oxygen concentration versus water temperature for the Klamath River at Miller Island Boat Ramp [top] site (420853121505500) during 2006-2009, using different colors for each month and plotting the data on top of contours of constant percent oxygen saturation:

https://or.water.usgs.gov/cgi-

bin/grapher/graphxy.pl?site\_id=420853121505500&parm1=t&parm2=do&ps\_contours=on&ps\_interval=10&begin\_date=20060101&end\_date=20091231&key=mon&km1=1&km2=12&min1=0&max1=28&min2=0&max2=20&xgrid=major&ygrid=major&xpix=700&download=on

Klamath R. at Miller Island Boat Ramp [top] (420853121505500)

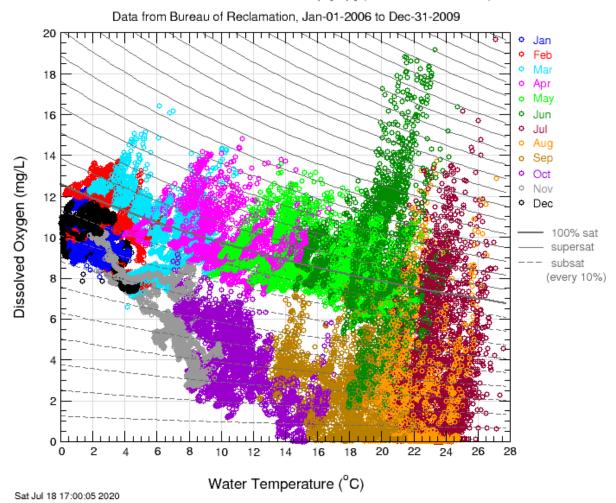

Here's a graph of pH and dissolved oxygen from the summer of 1992 at site 14207200, showing an inflection point that is similar to a titration curve:

https://or.water.usgs.gov/cgi-

bin/grapher/graphxy.pl?site id=14207200&parm1=do&parm2=ph&begin date=19920501&end date=19920930&min1=2&max1=24&min2=6.5 &max2=10&download=on

## Tualatin River at Oswego Diversion Dam (14207200)

Data from U.S. Geological Survey, May-01-1992 to Sep-30-1992

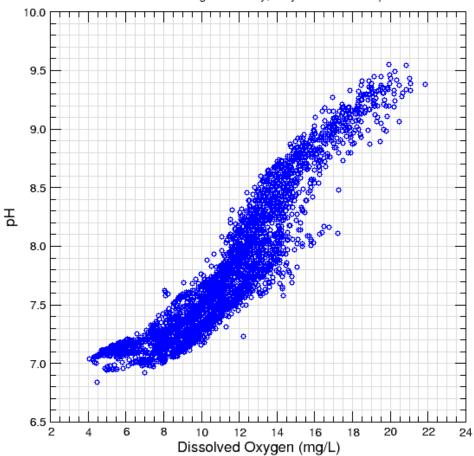

Sat Jul 18 17:07:00 2020

And here is another example of dissolved oxygen versus water temperature (with contours of constant oxygen percent saturation) from site 14202950 for the years 2017-2019, highlighting data from June, July, and August of any year, ensuring that data from the highlighted months all use the same color (purple: assignment index 13) but that each month uses a different symbol type (plus, triangle up, triangle down):

#### https://or.water.usgs.gov/cgi-

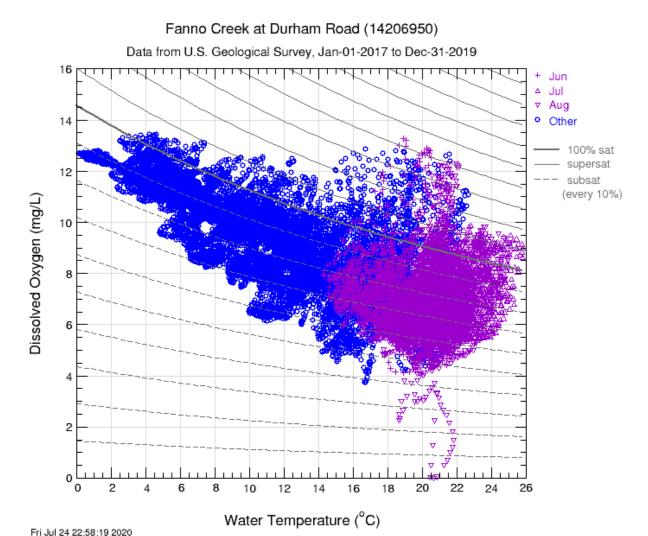

Stand-alone URLs for the Data Grapher system (17-June-2022)

## WIND ROSE DATA GRAPHER

Base URL: https://or.water.usgs.gov/cgi-bin/grapher/graph\_windrose.pl

| Parameter   | Required/ | Default,  | Donasis dia                                                                                                    |
|-------------|-----------|-----------|----------------------------------------------------------------------------------------------------|
| Name        | Optional  | if any    | Description (factor Parts Open Inc.)                                                                                                    |
| basin_id    | optional  | all       | USGS basin or site grouping, specific to Data Grapher                                                                                                    |
| site_id     | required  |           | USGS site identification number, usually 7 or 15 digits                                                                                                    |
| all_dates   | optional* | off       | Code controlling whether all available data should be used (on, off)                                                                                                    |
| begin_date  | optional* | _         | Begin date in YYYYMMDD format where YYYY is a 4-digit year, MM is a 2-digit                                                                                                    |
| end_date    | optional* | _         | month, and DD is a 2-digit day  End date in YYYYMMDD format where YYYY is a 4-digit year, MM is a 2-digit month, and DD is a 2-digit day. Also valid are keywords "today" and "yesterday"                                                                                                    |
| begin_month | optional* | _         | Month number (1 to 12) for the first date of interest                                                                                                    |
| begin_day   | optional* | _         | Day of month (1 to 31) for the first date of interest                                                                                                    |
| begin_year  | optional* | _         | Year (4 digits) for the first date of interest                                                                                                    |
| end_month   | optional* | _         | Month number (1 to 12) for the last date of interest                                                                                                    |
| end_day     | optional* |           | Day of month (1 to 31) for the last date of interest                                                                                                    |
| end_year    | optional* | _         | Year (4 digits) for the last date of interest                                                                                                    |
| plot_latest | optional* | off       | Plot some number of days of data, with end date being the end of record (on, off)                                                                                                    |
| plot_recent | optional* | off       | Plot some number of days of data, with an end date of today (on, off)                                                                                                    |
| latest_days | optional* | 30        | Number of days to plot (> 0); used with plot_latest or plot_recent                                                                                                    |
| plot_type   | optional  | wind_rose | Code controlling the type of plot produced:                                                                                                    |
| . –         | ·         |           | wind rose (wind_rose) or speed/direction scatter plot (speed_dir)                                                                                                    |
| speed_bins  | optional  | off       | Code controlling whether wind rose will include wind-speed categories (on, off)                                                                                                    |
| wr_key      | optional  | all       | Code to specify a scheme for selecting subsets of the data for wind rose plots:                                                                                                    |
|             |           |           | all data, no subsetting (all) select data by month, any year (mon); requires wr_km1 and wr_km2 inputs select data by hour of day (hr); requires wr_kh1 and wr_kh2 inputs select data by month and hour of day (monhr); requires wr_km1, wr_km2, wr_kh1, and wr_kh2 inputs                                                                                              |
| wr_km1      | optional  | _         | Beginning month number for wind rose data selection (1-12)                                                                                                    |
| wr_km2      | optional  | _         | Ending month number for wind rose data selection (1-12)                                                                                                    |
| wr_kh1      | optional  | _         | Beginning hour for wind rose data selection (0-23)                                                                                                    |
| wr_kh2      | optional  | _         | Ending hour for wind rose data selection (0-23)                                                                                                    |
| sd_key      | optional  | none      | Code to specify a scheme for highlighting subsets of the data for speed/dir plots: no highlighting (none)                                                                                                    |
|             |           |           | highlight by month, any year (mon); requires sd_km1 and sd_km2 inputs highlight by month, specific years (monyr); sd_km1, sd_km2, sd_ky1, sd_ky2 highlight by year, any month (yr); requires sd_ky1 and sd_ky2 highlight by year, specific months (yrmon); sd_km1, sd_km2, sd_ky1, sd_ky2 highlight date range (dates); sd_km1, sd_km2, sd_ky1, sd_ky2, sd_kd1, sd_kd2 |
| sd_km1      | optional  | _         | Beginning month number for speed/direction color highlighting (1-12)                                                                                                    |
| sd_km2      | optional  | _         | Ending month number for speed/direction color highlighting (1-12)                                                                                                    |
| sd_ky1      | optional  | _         | Beginning year for speed/direction color highlighting (4 digits)                                                                                                    |
| sd_ky2      | optional  | _         | Ending year for speed/direction color highlighting (4 digits)                                                                                                    |
| sd_kd1      | optional  | _         | Beginning day for speed/direction color highlighting (1-31)                                                                                                    |
| sd_kd2      | optional  | _         | Ending day for speed/direction color highlighting (1-31)                                                                                                    |
| max         | optional  | auto      | Graph maximum (number or "auto"); percent for wind rose, m/s for speed/direction                                                                                                    |
| download    | optional  | off       | Code controlling download of output file (on, off); on when using independent URL                                                                                                    |
| filefmt     | optional  | png       | Code denoting the output file format; see list                                                                                                    |

<sup>\*</sup> Some combination of date inputs is required; see Date Inputs section for the Single-Site Data Grapher program

Note that generating a plot directly from an independent URL will provide only the wind rose or speed/direction plot, whereas the interactive online program also will provide a table of frequencies associated with the wind rose.

## **EXAMPLES: WIND ROSE DATA GRAPHER**

The following URL will make a wind rose with speed bins using only data collected in June from site 432046118503200:

https://or.water.usgs.gov/cgi-

bin/grapher/graph windrose.pl?site id=432046118503200&all dates=on&plot type=wind rose&speed bins=on&wr key=mon&wr km1=6&wr \_km2=6&download=on

## Malheur Lake Meteorological Site (432046118503200)

Data from U.S. Geological Survey, Aug-07-2017 to Jul-25-2020, Jun only

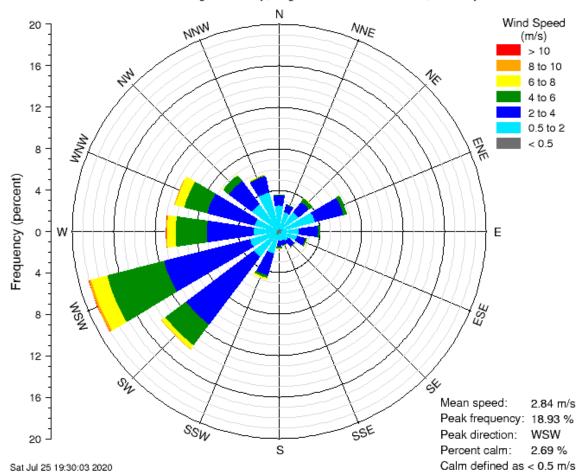

https://or.water.usgs.gov/cgi-bin/grapher/graph windrose.pl?site id=421402121491400&all dates=on&plot type=wind rose&speed bins=on&wr key=all&download=on

# South Shore Met Station [SSHR MET] (421402121491400) Data from U.S. Geological Survey, Aug-18-2005 to Jan-24-2011

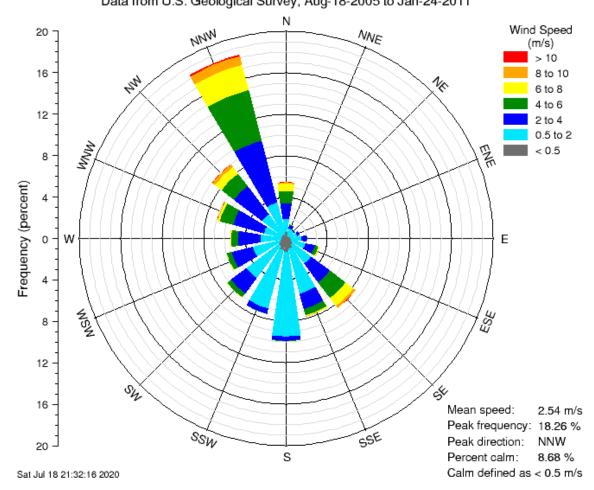

And this example uses all data from site 421402121491400 (same as the previous example) to create a wind-speed/wind-direction scatter plot, with data from a particular month highlighted:

https://or.water.usgs.gov/cgi-

bin/grapher/graph windrose\_pl?site id=421402121491400&all dates=on&plot type=speed dir&sd key=monyr&sd km1=2&sd km2=2&sd ky 1=2010&sd\_ky2=2010&download=on

# South Shore Met Station [SSHR MET] (421402121491400) Data from U.S. Geological Survey, Aug-18-2005 to Jan-24-2011

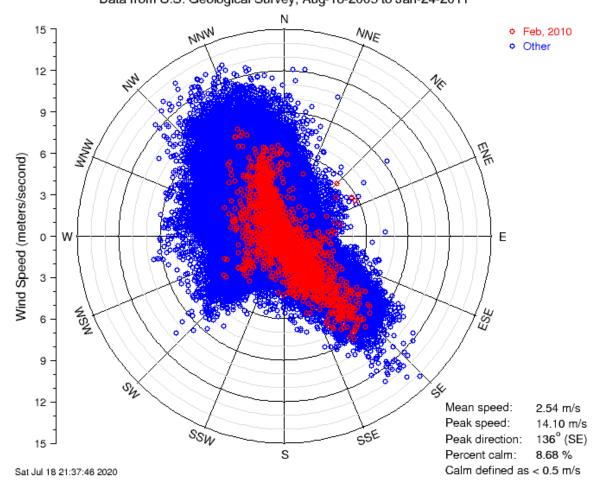

### MULTIPLE-GRAPH DATA GRAPHER

Unlike the Data Grapher programs that allow for the download of an image or non-HTML file, the output of the Multiple-Graph (or Multiple-Parameter) Data Grapher is a series of graphs and associated information in HTML format. Although a useful way to quickly plot data from multiple sensors at a single site, this program is less interactive than the others. A URL for this program can be used to generate a useful bookmark, but an automated retrieval program would have to process the HTML output received by such a URL request.

Base URL: https://or.water.usgs.gov/cgi-bin/grapher/graph all.pl

| Parameter   | Required/ | Default, |                                                                                    |
|-------------|-----------|----------|------------------------------------------------------------------------------------|
| Name        | Optional  | if any   | Description                                                                        |
| basin_id    | optional  | all      | USGS basin or site grouping, specific to Data Grapher                              |
| site_id     | required  | _        | USGS site identification number, usually 7 or 15 digits                            |
| all_parms   | optional  | off      | Code that selects all parameters from the selected site                            |
| parameter   | required  | _        | Not required if "all_parms" is set to "on".                                        |
|             |           |          | Parameters to plot in individual graphs are specified using the parameter name as  |
|             |           |          | the parameter, and "on" as the value, such as:                                     |
|             |           |          | t=on                                                                               |
|             |           |          | do=on                                                                              |
|             |           |          | tbdy=on                                                                            |
|             |           |          | See the parameter list table for parameter names.                                  |
| stat        | optional  | unit     | Statistic to be computed; see list. Certain statistics are not valid with certain  |
|             |           |          | parameters; the program will adjust the statistic or report an error if it finds a |
|             |           |          | conflict.                                                                          |
| run_mean    | optional  | off      | Code controlling computation of a running mean (on, off)                           |
| run_days    | optional  | 7        | Number of days for running mean (2-30 days)                                        |
| all_dates   | optional* | off      | Code controlling whether all available data should be used (on, off)               |
| begin_date  | optional* | _        | Begin date in YYYYMMDD format where YYYY is a 4-digit year, MM is a 2-digit        |
|             |           |          | month, and DD is a 2-digit day                                                     |
| end_date    | optional* | _        | End date in YYYYMMDD format where YYYY is a 4-digit year, MM is a 2-digit          |
|             |           |          | month, and DD is a 2-digit day. Also valid are keywords "today" and "yesterday"    |
| begin_month | optional* | _        | Month number (1 to 12) for the first date of interest                              |
| begin_day   | optional* | _        | Day of month (1 to 31) for the first date of interest                              |
| begin_year  | optional* | _        | Year (4 digits) for the first date of interest                                     |
| end_month   | optional* | _        | Month number (1 to 12) for the last date of interest                               |
| end_day     | optional* | _        | Day of month (1 to 31) for the last date of interest                               |
| end_year    | optional* | _        | Year (4 digits) for the last date of interest                                      |
| plot_latest | optional* | off      | Plot some number of days of data, with end date being the end of record (on, off)  |
| plot_recent | optional* | off      | Plot some number of days of data, with an end date of today (on, off)              |
| latest_days | optional* | 30       | Number of days to plot (> 0); used with plot_latest or plot_recent                 |

<sup>\*</sup> Some combination of date inputs is required; see Date Inputs section for the Single-Site Data Grapher program

#### EXAMPLE: MULTIPLE-GRAPH DATA GRAPHER

The following URL will create an HTML-formatted output page (suitable for a browser bookmark) containing individual graphs of the last 30 days of water temperature (t), dissolved oxygen (do), oxygen percent saturation (psat), and pH (ph) from site 14207200:

https://or.water.usgs.gov/cgi-bin/grapher/graph all.pl?site id=14207200&t=on&do=on&psat=on&ph=on&plot recent=on&latest days=30

The graphs are shown on the next page, rather than the entire HTML page. The actual graphs are larger; they were made smaller here to fit on one page.

# **Results of Multiple-Parameter Data Grapher:**

Site: Tualatin River at Oswego Diversion Dam

USGS ID: 14207200

Parameters: Water Temperature (deg. C)

Dissolved Oxygen (mg/L)

Oxygen % Saturation (% sat.)

pH (std.unit) Statistic: All Data

Begin Date: Jul-01-2020 00:00 End Date: Jul-30-2020 24:00

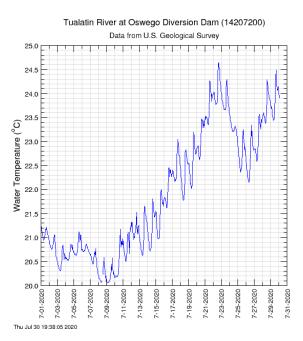

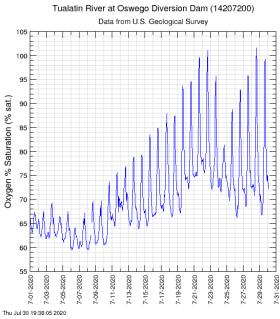

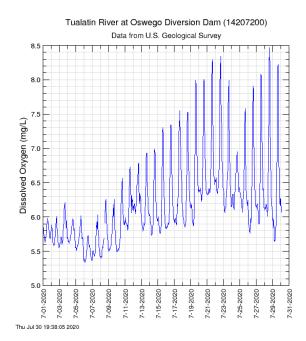

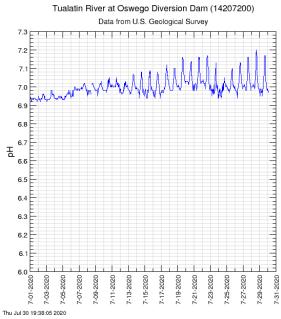

## **DATA GRAPHER INVENTORY TABLES**

Unlike the Data Grapher programs that allow for the download of an image or non-HTML file, the output of the Data Grapher's inventory tables is restricted to HTML format. As a result, the URL can be used to generate a useful bookmark, but an automated retrieval program would have to process the HTML output received by such a URL request. Note that the Data Grapher's inventory tables represent only the data available to the Data Grapher; the data available in NWIS may be different in some cases.

Base URL: https://or.water.usgs.gov/cgi-bin/grapher/inventory.pl

| Parameter<br>Name | Required/<br>Optional | Default, if any | Description                                                                                                    |  |  |  |  |
|-------------------|-----------------------|-----------------|----------------------------------------------------------------------------------------------------|--|--|--|--|
| basin_id          | optional              | all             | USGS basin or site grouping, specific to Data Grapher                                                                                                    |  |  |  |  |
| site_id           | required              | _               | USGS site identification number, usually 7 or 15 digits                                                                                                   |  |  |  |  |
| parm              | required              | _               | Parameter designated for the inventory, see list for codes                                                                                                |  |  |  |  |
| all_dates         | optional*             | off             | Code controlling whether all available data should be used (on, off)                                                                                      |  |  |  |  |
| begin_date        | optional*             | _               | Begin date in YYYYMMDD format where YYYY is a 4-digit year, MM is a 2-digit month, and DD is a 2-digit day                                                |  |  |  |  |
| end_date          | optional*             | _               | End date in YYYYMMDD format where YYYY is a 4-digit year, MM is a 2-digit month, and DD is a 2-digit day. Also valid are keywords "today" and "yesterday" |  |  |  |  |
| begin_month       | optional*             | _               | Month number (1 to 12) for the first date of interest                                                                                                    |  |  |  |  |
| begin_day         | optional*             | _               | Day of month (1 to 31) for the first date of interest                                                                                                    |  |  |  |  |
| begin_year        | optional*             | _               | Year (4 digits) for the first date of interest                                                                                                    |  |  |  |  |
| end_month         | optional*             | _               | Month number (1 to 12) for the last date of interest                                                                                                    |  |  |  |  |
| end_day           | optional*             | _               | Day of month (1 to 31) for the last date of interest                                                                                                    |  |  |  |  |
| end_year          | optional*             | _               | Year (4 digits) for the last date of interest                                                                                                    |  |  |  |  |
| inv_type          | optional              | monthly         | Code specifying the type of inventory (monthly, daily)                                                                                                    |  |  |  |  |
| inv_vals          | optional              | percent         | Code specifying the type of values to inventory:                                                                                                    |  |  |  |  |
|                   |                       |                 | number of data values in each month or day (number)                                                                                                    |  |  |  |  |
|                   |                       |                 | percentage of non-missing values each month or day (percent)                                                                                              |  |  |  |  |
|                   |                       |                 | number of approved data values each month or day (numberA)                                                                                                |  |  |  |  |
|                   |                       |                 | percentage of non-missing and approved values each month or day (percentA) number of provisional values each month or day (numberP)                       |  |  |  |  |
| **                |                       |                 | percentage of non-missing and provisional values each month or day (percentP)                                                                             |  |  |  |  |

<sup>\*</sup> Some combination of date inputs is required; see Date Inputs section below

#### **DATE INPUTS**

Some combination of date inputs is required. If the *all\_dates* input is set to *on*, then the entire dataset will be included, and this input takes precedence over any other combination of date inputs. If the *all\_dates* input is *off*, then one of two types of date inputs is required:

- The easiest option is to specify the full start and end dates in YYYYMMDD format:
   begin\_date=YYYYMMDD where YYYY= 4-digit year, MM= 2-digit month, and DD= 2-digit day
   end\_date=YYYYMMDD where YYYY= 4-digit year, MM= 2-digit month, and DD= 2-digit day
   The end date also can be specified with a keyword ("today" or "yesterday"), such as:
   end\_date=today
   or
   end\_date=yesterday

end\_day=xx where xx is a number between 1 and 31 end\_month=xx where xx is a number between 1 and 12

end\_year=xxxx where xxxx is the four-digit year of the end date

### **EXAMPLES: DATA GRAPHER INVENTORY TABLES**

The following URL will create an HTML-formatted Data Grapher inventory table for water temperature at site 14207200, aggregated by month over the entire period of record and showing the percentage of non-missing data each month:

https://or.water.usgs.gov/cgi-bin/grapher/inventory.pl?site\_id=14207200&parm=t&all\_dates=on

Only the inventory table is show below, rather than the entire HTML page.

## **Monthly Inventory Table**

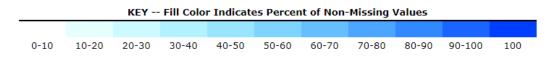

|      | Monthly Inventory Percent of Non-Missing Values (May-07-1991 to Jul-30-2020) |      |      |      |      |      |      |      |      |      |      |      |
|------|------------------------------------------------------------------------------|------|------|------|------|------|------|------|------|------|------|------|
| Year | Jan                                                                          | Feb  | Mar  | Apr  | May  | Jun  | Jul  | Aug  | Sep  | Oct  | Nov  | Dec  |
| 1991 |                                                                              |      |      |      | 97.8 | 100  | 100  | 100  | 100  | 100  | 100  | 100  |
| 1992 | 100                                                                          | 100  | 100  | 99.9 | 100  | 100  | 100  | 100  | 100  | 100  | 100  | 100  |
| 1993 | 100                                                                          | 100  | 100  | 99.9 | 100  | 100  | 100  | 100  | 84.3 | 100  | 100  | 100  |
| 1994 | 100                                                                          | 100  | 100  | 99.9 | 100  | 100  | 100  | 32.3 | 100  | 100  | 70.0 | 100  |
| 1995 | 100                                                                          | 100  | 95.0 | 14.7 | 97.8 | 100  | 100  | 100  | 99.9 | 100  | 100  | 100  |
| 1996 | 100                                                                          | 22.1 | 0.0  | 0.0  | 75.9 | 100  | 100  | 100  | 100  | 100  | 100  | 99.3 |
| 1997 | 33.6                                                                         | 100  | 100  | 99.9 | 99.6 | 99.6 | 99.6 | 99.6 | 99.3 | 99.7 | 99.7 | 99.6 |
| 1998 | 95.7                                                                         | 80.2 | 99.6 | 99.4 | 99.9 | 99.7 | 99.6 | 99.9 | 99.6 | 99.5 | 100  | 99.6 |
| 1999 | 99.6                                                                         | 99.7 | 99.9 | 90.6 | 99.7 | 99.4 | 77.3 | 99.7 | 99.6 | 99.3 | 99.7 | 99.6 |
| 2000 | 99.5                                                                         | 99.7 | 93.3 | 99.6 | 99.1 | 99.6 | 99.3 | 99.2 | 99.4 | 99.7 | 99.9 | 99.7 |
| 2001 | 99.7                                                                         | 99.7 | 99.7 | 99.7 | 99.6 | 99.9 | 99.5 | 99.7 | 99.7 | 99.9 | 99.6 | 97.4 |
| 2002 | 99.7                                                                         | 99.7 | 99.9 | 99.7 | 91.3 | 99.9 | 99.6 | 99.9 | 99.7 | 99.9 | 99.7 | 99.9 |
| 2003 | 100                                                                          | 100  | 99.7 | 99.9 | 100  | 100  | 100  | 99.9 | 100  | 100  | 100  | 100  |
| 2004 | 100                                                                          | 100  | 100  | 99.9 | 100  | 100  | 100  | 100  | 100  | 100  | 100  | 97.2 |
| 2005 | 100                                                                          | 100  | 87.9 | 98.9 | 100  | 99.3 | 95.8 | 99.3 | 99.2 | 100  | 99.2 | 99.7 |
| 2006 | 100                                                                          | 99.7 | 99.7 | 99.3 | 94.9 | 98.6 | 98.9 | 99.6 | 99.3 | 99.6 | 99.7 | 99.5 |
| 2007 | 99.6                                                                         | 99.9 | 99.6 | 98.2 | 99.3 | 99.7 | 100  | 99.6 | 99.3 | 99.6 | 99.0 | 100  |
| 2008 | 99.7                                                                         | 99.9 | 99.5 | 99.9 | 95.0 | 99.9 | 99.9 | 99.6 | 99.6 | 98.8 | 99.6 | 99.7 |
| 2009 | 100                                                                          | 99.7 | 99.6 | 99.6 | 100  | 99.7 | 97.7 | 91.9 | 94.9 | 99.7 | 99.6 | 99.5 |
| 2010 | 99.7                                                                         | 99.9 | 99.3 | 100  | 99.7 | 99.3 | 99.7 | 99.6 | 100  | 99.9 | 99.7 | 100  |
| 2011 | 99.6                                                                         | 99.9 | 86.8 | 99.9 | 99.6 | 100  | 91.3 | 96.9 | 99.9 | 99.9 | 99.7 | 99.9 |
| 2012 | 99.9                                                                         | 99.6 | 99.9 | 99.3 | 100  | 99.4 | 99.6 | 99.7 | 100  | 99.6 | 99.6 | 100  |
| 2013 | 99.6                                                                         | 99.7 | 99.6 | 99.7 | 99.6 | 99.7 | 99.3 | 99.5 | 99.7 | 99.6 | 99.9 | 99.9 |
| 2014 | 99.6                                                                         | 100  | 99.7 | 99.6 | 99.9 | 99.6 | 99.3 | 99.7 | 99.9 | 99.6 | 99.7 | 99.9 |
| 2015 | 99.7                                                                         | 99.6 | 99.7 | 99.7 | 99.2 | 99.6 | 99.3 | 99.7 | 99.9 | 99.6 | 100  | 95.2 |
| 2016 | 100                                                                          | 99.6 | 99.3 | 99.7 | 100  | 99.6 | 99.7 | 99.3 | 99.9 | 99.6 | 99.9 | 99.9 |
| 2017 | 100                                                                          | 100  | 100  | 99.7 | 100  | 99.7 | 99.7 | 99.7 | 99.6 | 99.7 | 99.7 | 100  |
| 2018 | 99.9                                                                         | 99.7 | 99.7 | 99.6 | 100  | 96.4 | 99.6 | 96.8 | 99.3 | 99.6 | 99.6 | 100  |
| 2019 | 99.7                                                                         | 100  | 100  | 97.9 | 100  | 99.7 | 99.1 | 100  | 99.0 | 99.5 | 99.7 | 99.9 |
| 2020 | 99.7                                                                         | 99.0 | 99.2 | 100  | 99.6 | 99.9 | 96.7 |      |      |      |      |      |

Here's another example for the same dataset, but instead showing a daily inventory table of the number of non-missing provisional data points in 2020:

https://or.water.usgs.gov/cgi-

bin/grapher/inventory.pl?site\_id=14207200&parm=t&begin\_date=20200101&end\_date=20200730&inv\_type=daily&inv\_vals=numberP

Only the inventory table is show below, rather than the entire HTML page. Note that zeroes are shown for the early period of 2020 because those data were approved, and this inventory shows only the count of provisional data values.

# **Daily Inventory Table**

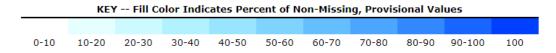

|     | Year 2020 Inventory Number of Non-Missing, Provisional Values (Jan-01-2020 to Jul-30-2020) |     |     |     |     |     |     |     |     |     |     |     |
|-----|--------------------------------------------------------------------------------------------|-----|-----|-----|-----|-----|-----|-----|-----|-----|-----|-----|
| Day | Jan                                                                                        | Feb | Mar | Apr | May | Jun | Jul | Aug | Sep | Oct | Nov | Dec |
| 1   | 0                                                                                          | 0   | 0   | 24  | 23  | 24  | 24  |     |     |     |     |     |
| 2   | 0                                                                                          | 0   | 0   | 24  | 24  | 24  | 24  |     |     |     |     |     |
| 3   | 0                                                                                          | 0   | 0   | 24  | 24  | 24  | 24  |     |     |     |     |     |
| 4   | 0                                                                                          | 0   | 0   | 24  | 24  | 24  | 24  |     |     |     |     |     |
| 5   | 0                                                                                          | 0   | 0   | 24  | 24  | 24  | 24  |     |     |     |     |     |
| 6   | 0                                                                                          | 0   | 0   | 24  | 24  | 24  | 24  |     |     |     |     |     |
| 7   | 0                                                                                          | 0   | 0   | 24  | 24  | 24  | 24  |     |     |     |     |     |
| 8   | 0                                                                                          | 0   | 0   | 24  | 24  | 24  | 22  |     |     |     |     |     |
| 9   | 0                                                                                          | 0   | 0   | 24  | 24  | 24  | 24  |     |     |     |     |     |
| 10  | 0                                                                                          | 0   | 0   | 24  | 24  | 24  | 24  |     |     |     |     |     |
| 11  | 0                                                                                          | 0   | 0   | 24  | 24  | 24  | 24  |     |     |     |     |     |
| 12  | 0                                                                                          | 0   | 0   | 24  | 24  | 24  | 24  |     |     |     |     |     |
| 13  | 0                                                                                          | 0   | 0   | 24  | 24  | 24  | 24  |     |     |     |     |     |
| 14  | 0                                                                                          | 0   | 0   | 24  | 24  | 24  | 24  |     |     |     |     |     |
| 15  | 0                                                                                          | 0   | 0   | 24  | 24  | 24  | 24  |     |     |     |     |     |
| 16  | 0                                                                                          | 0   | 0   | 24  | 24  | 24  | 24  |     |     |     |     |     |
| 17  | 0                                                                                          | 0   | 0   | 24  | 24  | 23  | 24  |     |     |     |     |     |
| 18  | 0                                                                                          | 0   | 0   | 24  | 24  | 24  | 24  |     |     |     |     |     |
| 19  | 0                                                                                          | 0   | 10  | 24  | 24  | 24  | 24  |     |     |     |     |     |
| 20  | 0                                                                                          | 0   | 24  | 24  | 24  | 24  | 24  |     |     |     |     |     |
| 21  | 0                                                                                          | 0   | 24  | 24  | 24  | 24  | 24  |     |     |     |     |     |
| 22  | 0                                                                                          | 0   | 24  | 24  | 24  | 24  | 24  |     |     |     |     |     |
| 23  | 0                                                                                          | 0   | 24  | 24  | 24  | 24  | 24  |     |     |     |     |     |
| 24  | 0                                                                                          | 0   | 24  | 24  | 24  | 24  | 24  |     |     |     |     |     |
| 25  | 0                                                                                          | 0   | 24  | 24  | 24  | 24  | 24  |     |     |     |     |     |
| 26  | 0                                                                                          | 0   | 24  | 24  | 24  | 24  | 24  |     |     |     |     |     |
| 27  | 0                                                                                          | 0   | 24  | 24  | 22  | 24  | 24  |     |     |     |     |     |
| 28  | 0                                                                                          | 0   | 24  | 24  | 24  | 24  | 24  |     |     |     |     |     |
| 29  | 0                                                                                          | 0   | 24  | 24  | 24  | 24  | 24  |     |     |     |     |     |
| 30  | 0                                                                                          |     | 24  | 24  | 24  | 24  | 2   |     |     |     |     |     |
| 31  | 0                                                                                          |     | 24  |     | 24  |     |     |     |     |     |     |     |

## **DATA TABLER**

Base URL: https://or.water.usgs.gov/cgi-bin/grapher/tabler.pl

| Parameter<br>Name | Required/<br>Optional | Default, if any | Description                                                                                                    |
|-------------------|-----------------------|-----------------|----------------------------------------------------------------------------------------------------|
| basin_id          | optional              | all             | USGS basin or site grouping, specific to Data Grapher                                                                                                    |
| site_id           | required              | —               | USGS site identification number, usually 7 or 15 digits                                                                                                    |
| all_parms         | optional              | off             | Code that selects all parameters from the selected site                                                                                                    |
| parameter         | required              | —               | Not required if "all_parms" is set to "on".                                                                                                    |
| parameter         | точиной               |                 | Parameters to include in the table are specified using the parameter name as the parameter, and "on" as the value, such as: t=on do=on                                         |
|                   |                       |                 | tbdy=on                                                                                                    |
|                   |                       |                 | See the parameter list table for parameter names. Dissolved oxygen with no credit for supersaturation is specified as "do-nosup=on"                                            |
| stat              | optional              | unit            | Statistic to be computed; see list. Certain statistics are not valid with certain parameters; the program will adjust the statistic or report an error if it finds a conflict. |
| run_mean          | optional              | off             | Code controlling computation of a running mean (on, off)                                                                                                    |
| run_days          | optional              | 7               | Number of days for running mean (2-30 days)                                                                                                    |
| all_dates         | optional*             | off             | Code controlling whether all available data should be used (on, off)                                                                                                    |
| begin_date        | optional*             | _               | Begin date in YYYYMMDD format where YYYY is a 4-digit year, MM is a 2-digit month, and DD is a 2-digit day                                                                     |
| end_date          | optional*             | _               | End date in YYYYMMDD format where YYYY is a 4-digit year, MM is a 2-digit month, and DD is a 2-digit day. Also valid are keywords "today" and "yesterday"                      |
| begin_month       | optional*             | _               | Month number (1 to 12) for the first date of interest                                                                                                    |
| begin_day         | optional*             | _               | Day of month (1 to 31) for the first date of interest                                                                                                    |
| begin_year        | optional*             | _               | Year (4 digits) for the first date of interest                                                                                                    |
| end_month         | optional*             | _               | Month number (1 to 12) for the last date of interest                                                                                                    |
| end_day           | optional*             | _               | Day of month (1 to 31) for the last date of interest                                                                                                    |
| end_year          | optional*             | _               | Year (4 digits) for the last date of interest                                                                                                    |
| plot_latest       | optional*             | off             | Table some number of days of data, with end date being the end of record (on, off)                                                                                             |
| plot_recent       | optional*             | off             | Table some number of days of data, with an end date of today (on, off)                                                                                                    |
| latest_days       | optional*             | 30              | Number of days to plot (> 0); used with plot_latest                                                                                                    |
| rounding          | optional              | usgs            | Code controlling the rounding of the data:                                                                                                    |
|                   |                       |                 | no rounding (none) or USGS standards (usgs)                                                                                                    |
| filefmt           | optional              | txt             | Code denoting the output file format:                                                                                                    |
|                   |                       |                 | HTML format (txt)                                                                                                    |
|                   |                       |                 | comma-delimited text file (csvsav)                                                                                                    |
|                   |                       |                 | tab-delimited text file (rdbsav)                                                                                                    |

<sup>\*</sup> Some combination of date inputs is required; see Date Inputs section for the Single-Site Data Grapher program

Note that when requesting more than one parameter, the selected statistic may not be appropriate for every parameter, causing either an error or an adjustment to the statistic used for some parameters. The header of the output file will provide details as to the actual statistic used for each parameter in the output file.

### **EXAMPLE: DATA TABLER**

The following URL will generate a comma-delimited output file containing a table of the last 7 days of unrounded available data from site 14206950, for water temperature (t), dissolved oxygen (do), pH (ph), specific conductance (cond), turbidity (tbdy), and streamflow (q):

https://or.water.usgs.gov/cgi-

bin/grapher/tabler.pl?site\_id=14206950&t=on&do=on&ph=on&cond=on&tbdy=on&q=on&plot\_latest=on&latest\_days=7&rounding=none&filefmt =csvsav

Data from U.S. Geological Survey (USGS). Table created Sunday 19-Jul-2020 11:48 EDT

Fanno Creek at Durham Road USGS station ID: 14206950

All data are given in local time (Daylight Savings Time in summer). Missing data are denoted as "-123456E20"

#### Parameters:

Discharge (cu.ft/s) Water Temperature (deg. C) Dissolved Oxygen (mg/L) pH (std.unit) Specific Conductance (uS/cm) Turbidity (FNU)

The following data are provisional and subject to revision:

All discharge data after May-14-2020 08:00

All water temperature data after May-14-2020 08:00

All dissolved oxygen data after May-14-2020 08:00

All pH data after May-14-2020 08:00

All specific conductance data after May-14-2020 08:00

All turbidity data after May-14-2020 08:00

The data shown here may not be rounded according to USGS publication standards.

Not all digits shown may be significant and care should be taken not to assume a greater precision than is merited.

|                  |           | Water    | Dissolved |            | Specific |           |
|------------------|-----------|----------|-----------|------------|----------|-----------|
|                  | Discharge | Temp.    | Oxygen    | рН         | Conduct. | Turbidity |
| MM/DD/YYYY HH:MM | (cu.ft/s) | (deg. C) | (mg/L)    | (std.unit) | (uS/cm)  | (FNU)     |
| 7/13/2020 0:00   | 4.84      | 19.85    | 6.83      | 7.32       | 284.1    | 5.1       |
| 7/13/2020 1:00   | 4.34      | 19.70    | 6.85      | 7.33       | 283.1    | 4.8       |
| 7/13/2020 2:00   | 4.34      | 19.55    | 6.88      | 7.34       | 281.9    | 8.9       |
| 7/13/2020 3:00   | 4.08      | 19.42    | 6.90      | 7.35       | 281.3    | 5.1       |
| 7/13/2020 4:00   | 4.08      | 19.31    | 6.92      | 7.35       | 280.4    | 4.7       |
| 7/13/2020 5:00   | 3.83      | 19.14    | 6.92      | 7.35       | 279.8    | 6.5       |
| 7/13/2020 6:00   | 3.83      | 18.98    | 6.88      | 7.35       | 280.4    | 5.2       |
| 7/13/2020 7:00   | 3.83      | 18.82    | 6.83      | 7.35       | 280.3    | 5.4       |
| 7/13/2020 8:00   | 3.83      | 18.67    | 6.77      | 7.35       | 280.1    | 5.2       |
| 7/13/2020 9:00   | 3.83      | 18.66    | 6.80      | 7.36       | 279.4    | 5.1       |
| 7/13/2020 10:00  | 3.83      | 18.72    | 6.84      | 7.36       | 277.8    | 4.8       |
| 7/13/2020 11:00  | 3.83      | 18.92    | 6.90      | 7.37       | 277.0    | 5.2       |
| 7/13/2020 12:00  | 3.83      | 19.29    | 6.94      | 7.38       | 276.7    | 4.5       |
| 7/13/2020 13:00  | 3.83      | 19.73    | 7.03      | 7.39       | 276.5    | 4.5       |
| 7/13/2020 14:00  | 3.83      | 20.21    | 7.17      | 7.40       | 276.2    | 4.6       |
| 7/13/2020 15:00  | 3.83      | 20.53    | 7.32      | 7.41       | 275.9    | 4.5       |
| and so forth     |           |          |           |            |          |           |

and so forth...

# LIST OF DATA GRAPHER BASIN/SITE GROUPS FOR OREGON DATA GRAPHER (NOT NEEDED)

| Group Code | Description or Notes                       |  |  |  |  |
|------------|--------------------------------------------|--|--|--|--|
| all        | all sites in all groups or basins          |  |  |  |  |
| basinrange | Basin and Range sites, Oregon              |  |  |  |  |
| clackamas  | Clackamas River Basin, Oregon              |  |  |  |  |
| columbia   | Columbia/Snake River sites                 |  |  |  |  |
| cowlitz    | Cowlitz River Basin, Washington            |  |  |  |  |
| deschutes  | Deschutes River Basin, Oregon              |  |  |  |  |
| johnday    | John Day River Basin, Oregon               |  |  |  |  |
| johnson    | Johnson Creek Basin, Oregon                |  |  |  |  |
| klamath    | Klamath River, Oregon and California       |  |  |  |  |
| longtom    | Long Tom River Basin, Oregon               |  |  |  |  |
| mckenzie   | McKenzie River Basin, Oregon               |  |  |  |  |
| ncoast     | North Coastal Basins, Oregon               |  |  |  |  |
| neoregon   | Northeast Oregon sites                     |  |  |  |  |
| nsantiam   | North Santiam River Basin, Oregon          |  |  |  |  |
| rogue      | Rogue River Basin, Oregon                  |  |  |  |  |
| sandy      | Sandy River Basin, Oregon                  |  |  |  |  |
| scoast     | South Coastal Basins, Oregon               |  |  |  |  |
| seoregon   | Southeast Oregon sites                     |  |  |  |  |
| ssantiam   | South Santiam River Basin, Oregon          |  |  |  |  |
| tualatin   | Tualatin River Basin, Oregon               |  |  |  |  |
| tualbeav   | Tualatin Beaver sites, Oregon              |  |  |  |  |
| ukl        | Upper Klamath Lake, Oregon                 |  |  |  |  |
| umpqua     | Umpqua River Basin, Oregon                 |  |  |  |  |
| will       | Willamette River Basin sites, Oregon       |  |  |  |  |
| willhab    | Willamette River off-channel sites, Oregon |  |  |  |  |
| willowck   | Willow Creek sites, Oregon                 |  |  |  |  |
| yakima     | Yakima River Basin, Washington             |  |  |  |  |

## LIST OF DATA GRAPHER PARAMETER NAMES

Some parameter names have a number tacked on the end, to distinguish among multiple sensors collecting the same type of data at the same site. Such parameters were added to the list only when needed for Oregon sites. These parameter names do not link directly to NWIS parameter names or codes at this time.

| Parameter Name | Description or Notes                                                                                 |  |  |  |  |  |  |
|----------------|----------------------------------------------------------------------------------------------------|--|--|--|--|--|--|
|                | Description or Notes                                                                                 |  |  |  |  |  |  |
| t<br>to        | water temperature, in degrees Celsius                                                                |  |  |  |  |  |  |
| t2             | water temperature, sensor #2, in degrees Celsius                                                     |  |  |  |  |  |  |
| t3             | water temperature, sensor #3, in degrees Celsius                                                     |  |  |  |  |  |  |
| tes            | estimated water temperature, in degrees Celsius                                                      |  |  |  |  |  |  |
| do             | dissolved oxygen concentration, in milligrams per liter                                              |  |  |  |  |  |  |
| do2            | dissolved oxygen concentration, sensor #2, in milligrams per liter                                   |  |  |  |  |  |  |
| do3            | dissolved oxygen concentration, sensor #3, in milligrams per liter                                   |  |  |  |  |  |  |
| ph             | pH, in standard units                                                                                |  |  |  |  |  |  |
| ph2            | pH, sensor #2, in standard units                                                                     |  |  |  |  |  |  |
| ph3            | pH, sensor #3, in standard units                                                                     |  |  |  |  |  |  |
| cond           | specific conductance, in microsiemens per centimeter, standardized to 25 degrees Celsius             |  |  |  |  |  |  |
| cond2          | specific conductance, sensor #2, in microsiemens per centimeter, standardized to 25 degrees Celsius  |  |  |  |  |  |  |
| cond3          | specific conductance, sensor #3, in microsiemens per centimeter, standardized to 25 degrees Celsius  |  |  |  |  |  |  |
| airt           | air temperature, in degrees Celsius                                                                  |  |  |  |  |  |  |
| bp             | barometric pressure, in millimeters of mercury (mm Hg)                                               |  |  |  |  |  |  |
| wind           | wind speed, in meters per second                                                                     |  |  |  |  |  |  |
| wdir           | wind direction, in degrees from North (0 means a wind from the north, 90 means a wind from the east) |  |  |  |  |  |  |
| rh             | relative humidity, in percent                                                                        |  |  |  |  |  |  |
| chla           | chlorophyll-a concentration, in micrograms per liter                                                 |  |  |  |  |  |  |
| chla2          | chlorophyll-a concentration, sensor #2, in micrograms per liter                                      |  |  |  |  |  |  |
| bga            | blue-green algae population density, in cells per milliliter                                         |  |  |  |  |  |  |
| phyc           | phycocyanin concentration, in micrograms per liter, estimated                                        |  |  |  |  |  |  |
| tbdy           | turbidity, in formazin nephelometric units (FNU)                                                     |  |  |  |  |  |  |
| tbdy2          | turbidity, sensor #2, in formazin nephelometric units (FNU)                                          |  |  |  |  |  |  |
| tbdy3          | turbidity, sensor #3, in formazin nephelometric units (FNU)                                          |  |  |  |  |  |  |
| sbu            | backscatter turbidity, in SDVB backscatter units (SBU)                                               |  |  |  |  |  |  |
| ssed           | suspended sediment concentration, in milligrams per liter                                            |  |  |  |  |  |  |
| uvf95          | fluorescent dissolved organic matter (fDOM), 370ex/460em, in parts per billion QSE                   |  |  |  |  |  |  |
| uvf94          | fluorescent dissolved organic matter (fDOM), 370ex/520em Turner, relative fluorescence units (RFU)   |  |  |  |  |  |  |
| uvf93          | fluorescent dissolved organic matter (fDOM), 370ex/470em Turner, relative fluorescence units (RFU)   |  |  |  |  |  |  |
| uvf92          | fluorescent dissolved organic matter (fDOM), 270ex/340em Turner, relative fluorescence units (RFU)   |  |  |  |  |  |  |
| uvf91          | fluorescent dissolved organic matter (fDOM), 365ex/470em Turner, relative fluorescence units (RFU)   |  |  |  |  |  |  |
| uvf91p         | fluorescent dissolved organic matter (fDOM), 365ex/470em Turner, in micrograms per liter PTSA        |  |  |  |  |  |  |
| no3            | nitrate concentration, in milligrams nitrogen per liter                                              |  |  |  |  |  |  |
| no32           | nitrate concentration, sensor #2, in milligrams nitrogen per liter                                   |  |  |  |  |  |  |
| no33           | nitrate concentration, sensor #3, in milligrams nitrogen per liter                                   |  |  |  |  |  |  |
| rain           | rainfall, in inches per time interval                                                                |  |  |  |  |  |  |
| par            | photosynthetically active radiation (PAR), in microEinsteins per square meter per second             |  |  |  |  |  |  |

| Parameter Name | Description or Notes                                                                          |  |  |  |  |
|----------------|-----------------------------------------------------------------------------------------------|--|--|--|--|
| sol            | full-spectrum solar radiation, in Watts per square meter                                      |  |  |  |  |
| lwr            | long-wave atmospheric radiation, in Watts per square meter                                    |  |  |  |  |
| S              | stage, in feet                                                                                |  |  |  |  |
| gh             | gage height, in feet                                                                          |  |  |  |  |
| gh2            | gage height, sensor #2, in feet                                                               |  |  |  |  |
| msl            | water-surface elevation, in feet above sea level                                              |  |  |  |  |
| elev           | water-surface elevation, in feet above the National Geodetic Vertical Datum (NGVD) of 1929    |  |  |  |  |
| elv            | water-surface elevation, in feet above the North American Vertical Datum (NAVD) of 1988       |  |  |  |  |
| Irel           | water-surface elevation, in feet above the Bureau of Reclamation Klamath Basin (USBRKB) datum |  |  |  |  |
| q              | streamflow, in cubic feet per second                                                          |  |  |  |  |
| q2             | streamflow, sensor #2, in cubic feet per second                                               |  |  |  |  |
| kq             | streamflow, in thousands of cubic feet per second                                             |  |  |  |  |
| kq2            | streamflow, sensor #2, in thousands of cubic feet per second                                  |  |  |  |  |
| qes            | estimated streamflow, in cubic feet per second                                                |  |  |  |  |
| vel            | stream velocity, in feet per second                                                           |  |  |  |  |
| tdg            | total dissolved gas concentration, in millimeters of mercury (mm Hg)                          |  |  |  |  |
| tdg2           | total dissolved gas concentration, sensor #2, in millimeters of mercury (mm Hg)               |  |  |  |  |
| spill          | spill rate from dam, in thousands of cubic feet per second                                    |  |  |  |  |
| spill2         | spill rate from dam, sensor #2, in thousands of cubic feet per second                         |  |  |  |  |
| dpth           | sensor depth, in feet                                                                         |  |  |  |  |
| sd             | sensor depth, in meters                                                                       |  |  |  |  |
| sd2            | sensor depth, sensor #2, in meters                                                            |  |  |  |  |
| sd3            | sensor depth, sensor #3, in meters                                                            |  |  |  |  |
| dbw            | depth below water LSD, in feet NAVD88                                                         |  |  |  |  |
| alt            | water-level altitude, in feet NAVD88                                                          |  |  |  |  |
| bot            | bottle count, from autosampler                                                                |  |  |  |  |
| vt             | transmitted voltage, in volts                                                                 |  |  |  |  |
| VS             | scatter voltage, in volts                                                                     |  |  |  |  |
|                | The following are computed parameters, derived from other parameters                          |  |  |  |  |
| psat           | oxygen percent saturation, in percent                                                         |  |  |  |  |
| psat2          | oxygen percent saturation, sensor #2, in percent                                              |  |  |  |  |
| psat3          | oxygen percent saturation, sensor #3, in percent                                              |  |  |  |  |
| SSC            | suspended sediment concentration derived from turbidity, in milligrams per liter              |  |  |  |  |
| ssc2           | suspended sediment concentration derived from turbidity, sensor #2, in milligrams per liter   |  |  |  |  |
| ssc3           | suspended sediment concentration derived from turbidity, sensor #3, in milligrams per liter   |  |  |  |  |
| secd           | estimated Secchi depth, in feet                                                               |  |  |  |  |
| fi             | Fluorescence Index                                                                            |  |  |  |  |
| rsum           | total rainfall accumulation, in inches                                                        |  |  |  |  |
| gsat           | total dissolved gas saturation, in percent                                                    |  |  |  |  |
| gsat2          | total dissolved gas saturation, sensor #2, in percent                                         |  |  |  |  |

# LIST OF DATA GRAPHER STATISTICS

| Statistic Code | Statistic Name     | Description or Notes                                                                                                    |
|----------------|--------------------|----------------------------------------------------------------------------------------------------|
| unit           | unit values        | instantaneous measurements; no computed statistic                                                                                                    |
| mean           | daily mean         | midnight belongs to both days and is weighted appropriately                                                                                                    |
| max            | daily maximum      | midnight belongs to both days                                                                                                    |
| min            | daily minimum      | midnight belongs to both days                                                                                                    |
| med            | daily median       | midnight belongs to both days                                                                                                    |
| range          | daily range        | midnight belongs to both days                                                                                                    |
| sum            | daily sum or total | for rainfall only; midnight is associated with the previous day                                                                                                    |
| vmean          | vector mean        | for wind speed and wind direction only; uses vector methods                                                                                                    |
| uvmean         | unit-vector mean   | for wind direction only; does not take wind speed into account                                                                                                    |
| orhi12         | OR High-12         | State of Oregon "High-12" metric for total dissolved gas saturation; mean of the 12 highest hourly measurements in a day, where midnight is associated with the previous day                                      |
| orhi2          | OR High-2          | State of Oregon "High-2" metric for total dissolved gas saturation; mean of the 2 highest hourly measurements in a day, where midnight is associated with the previous day                                        |
| wahi12         | WA High-12         | State of Washington "High-12" metric for total dissolved gas saturation; highest consecutive 12-hour running average of hourly data in a 24-hour period, where reporting starts at 1:00 a.m. and ends at midnight |

# LIST OF DATA GRAPHER FILE FORMATS FOR GRAPHICS

| File Format Code | File Format Name                 | Description or Notes                |
|------------------|----------------------------------|-------------------------------------|
| eps              | encapsulated PostScript          | vector file; for all but color maps |
| pdf              | Adobe™ Portable Document Format  | vector file; for all but color maps |
| mif              | Maker Interchange Format         | vector file; for all but color maps |
| png              | Portable Network Graphics        | raster image                        |
| jpg              | Joint Photographic Experts Group | JPEG; raster image                  |
| wmf              | Windows™ metafile                | vector file; for all but color maps |
| svg              | scalable vector graphics         | vector file; for all but color maps |
| gr               | Grace graphics engine file       | raw code; for all but color maps    |
| gif              | Graphics Interchange Format      | raster image; color maps only       |